## UNIVERSIDAD NACIONAL AUTONOMA DE MEXICO

# FACULTAD DE CONTADURIA Y ADMINISTRACION

## EVALUACION DE PROYECTOS INDUSTRIALES DE **INVERSION**

## SEMINARIO DE INVESTIGACION **ADMINISTRATIVO**

Que para obtener el Título de Licenciado en Administración Presenta: SUSANA AYUSO ARCE

Asesor. LAE. Ruperto Flores y Fernández

 $1 -$ 9 8 - 4

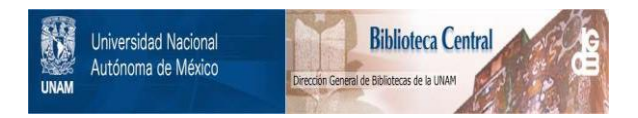

## **UNAM – Dirección General de Bibliotecas Tesis Digitales Restricciones de uso**

## **DERECHOS RESERVADOS © PROHIBIDA SU REPRODUCCIÓN TOTAL O PARCIAL**

Todo el material contenido en esta tesis está protegido por la Ley Federal del Derecho de Autor (LFDA) de los Estados Unidos Mexicanos (México).

El uso de imágenes, fragmentos de videos, y demás material que sea objeto de protección de los derechos de autor, será exclusivamente para fines educativos e informativos y deberá citar la fuente donde la obtuvo mencionando el autor o autores. Cualquier uso distinto como el lucro, reproducción, edición o modificación, será perseguido y sancionado por el respectivo titular de los Derechos de Autor.

#### INDICE

 $\mathcal{O}(\mathcal{A})$  . We can consider the constant of the set of  $\mathcal{O}(\mathcal{A})$ 

 $\sim$ 

 $\mathcal{A}=\{x_1,\ldots,x_n\}$  ,  $\mathcal{A}=\{x_1,\ldots,x_n\}$ 

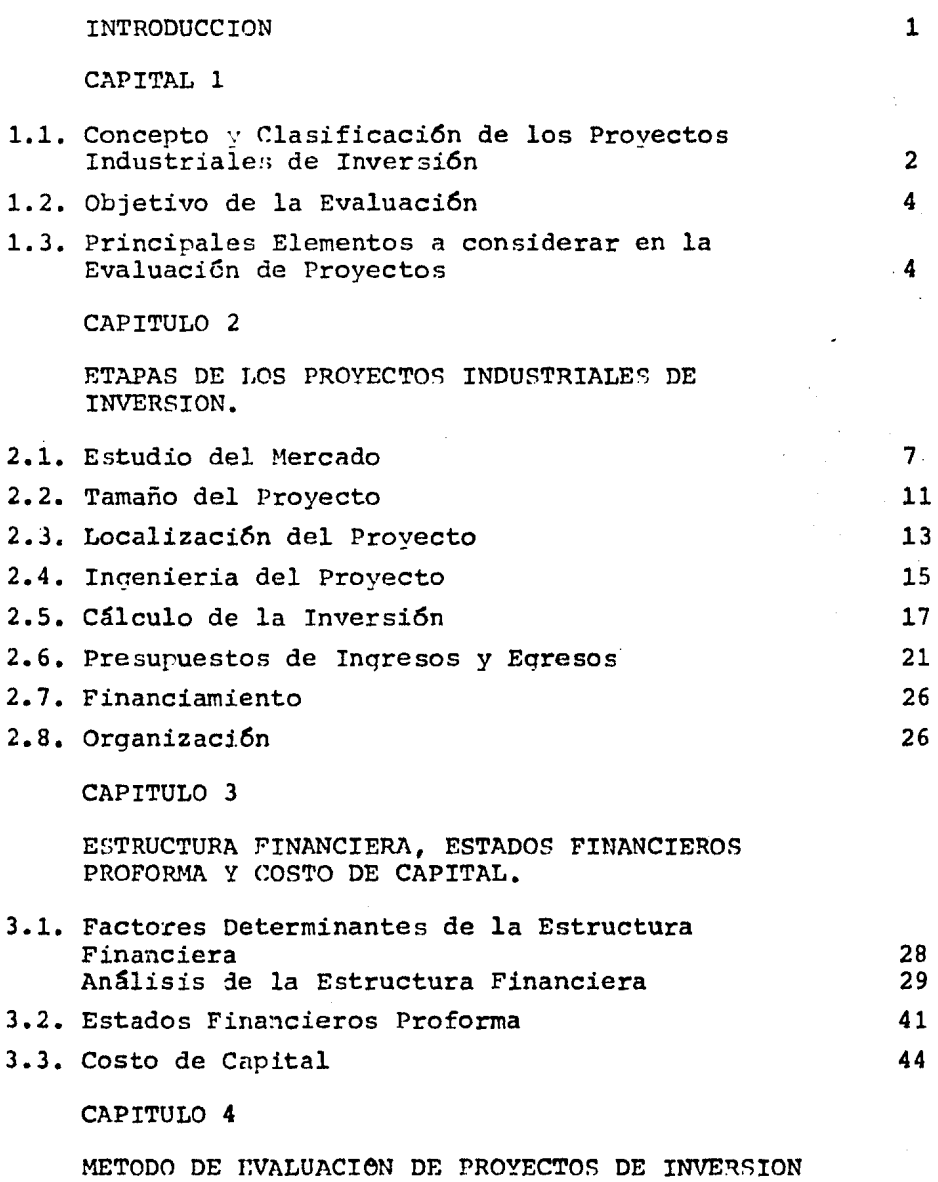

4.1. Método que no consideran el transcurso

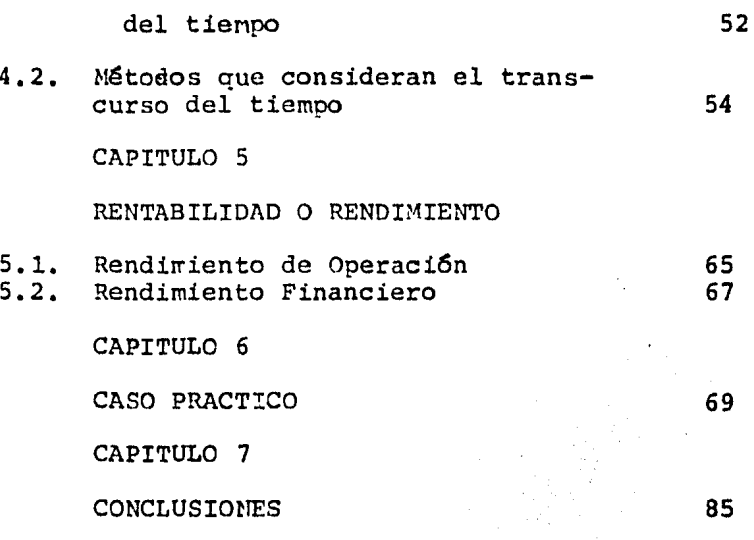

#### INTRODUCCION

Para la creación de una empresa, o bien tratándose de una empre sa ya establecida que desee ampliar su capacidad instalada o -lanzar un nuevo producto, es necesario efectuar un estudio minu cioso, ya que se debe determinar si la inversión que se llevará a cabo producirá un beneficio, denominándose estas inversiones Proyectos Industriales de Inversi6n.

En el presente trabajo, se plantean cuáles son las etapas que todos los proyectos incluyen  $y$  cuales son los factores que de-ben analizarse e influyen directamente en los resultados que se obtengan. El aspecto al cual se enfoca principalmente es al es tudio de las técnicas de evaluación de los elementos económicof inancieros.

Las técnicas que se analizan son el Valor Presente, Valor Pre- sente Neto, Tasa Interna de Retorno, las cuales analizan el ren dimiento que teman en cuenta el transcurso del tiempo y los métodos que estudian el rendimiento, en base a una estructura financiera determinada.

El objetivo del trabajo, es presentar a nivel introductorio, to dos los elementos que conforman el Proyecto de Inversión *y* las técnicas de evalnacidn existentes en ellos.

• .1

## CAPITULO 1

1.1. CONCEPTO Y CLASIFICACION DE LOS PROYECTOS INDUSTRIALES DE IN VERSION,

1.1.1. CONCEPTO,

Toda industria para su desarrollo, debe de contar con diversos re cursos, encontrándose entre éstos los recursos económico-financia ros, con los cuales efectua diversas inversiones con el objeto de alcanzar las metas y objetivos planeados; siendo el administrador financiero quien tiene a su cargo la obtenci6n de dichos recursos en las mejores condiciones, así como la planeación de la aplica-ci6n que de los mismos se haga, con objeto de que éstos generen un beneficio y aseguren la optimización de los mismos.

Por lo tanto la aplicación que de los recursos se haga, se entenderá cono una inversión, debiendo obtenerse con ésta beneficios superiores a los recursos usados en un plazo de tiempo razonable, con el fin de acrecentar el capital. Un proyecto de inversión es la planeación de la aplicaci6n de los recursos disronibles, los cuales deberán generar en un período de tiempo razonable un beneficio mayor al que se recibe con el empleo actual de dichos recur sos, siendo éstos: financieros, económicos o sociales.

Se denomina proyecto Industrial de Inversi6n al conjunto de ele- mentes técnicos, económicos, financieros y de organización que - permitan visualizar las ventajas y desventajas económicas de la adquisición, construcción y operación de una planta industrial"<sup>1</sup>.

1.1.2. CLASIFICAC:ON.

Para los proyectos de Inversión, existen diversas clasificaciones las cuales se presentan en el cuadro No. 1

En la presente investigación, nos enfocaremos básicamente a los proyectos Industriales de Inversión, los cuales, como ya hemos -mencionado, deben tener como consecuencia de su implantación un beneficio, por lo que pueden clasificarse en:

!.- La Formulación Técnica Económica de Proyectos Industriales •

• • 2

#### CUADRO NO, 1

 $\mathbf{I}$ 

#### CLASIFICACION DE LOS PROYECTOS DE INVERSION

Por la forma en cue se Presentan los beneficios Cuantificables

No Cuantificables

Complementarios

Por su Naturaleza

Mutuamente excluyentes de reemplazo de equipo

Por el Tamaño o Cuantía de la Inversión

 $\mathsf{I}$ 

Por actividades de la Empresa

Por sus efectos en el potencial de' utilidades Por Divisiones Por Departamentos Por Productos

Aumento o disminuci6n del nargen

Aumento o disminución de la rotación de la inversi6n

Fuente: Apuntes de Finanzas III, de Ricardo Salas Rosales *y* --Enrique Oropeza, pag. 173,

CUANTIFICABLES [ Aumentan Ingresos Reducen Costos

NO CUANTIFICABLES

No Rentables No Medibles

Los proyectos cuantificables son aquellos que para su aceptación o rechazo, existen parámetros cuantitativos para medir el beneficio que producen, ya que éste se ve reflejado en un aumento de -los ingresos *o* bien en una disminución del costo.

Como ejemplo de este tipo de proyectos, podemos encontrar los de reemplazo de equipo o los de expansión, ya sea para aumentar la capacidad existente o para integrar un sistema de producción.

El parámetros generalmente utilizado para una evaluación, es la rentabilidad *o* sea el beneficio que se obtiene, en relación al ca pital invertido (sobre este punto trataremos en el Capítulo V).

Para los proyectos no cuantificables, no existen parámetros cuantitativos, para medir el beneficio que producen, por lo que la de cisión de su aceptación o rechazo está en función del tipo de necesidad que se tenga o de los recursos disponibles, se dividen en:

- a) No Rentables
- b) No Medibles

En los proyectos no rentables desde el punto de vista económico, el beneficio que se obtiene de la inversión que se realiza en la construcci6n de un comedor o de un estacionamiento, no se puede evaluar en términos cuantitativos,  $q$ a que su objetivo no es obtener utilidad directa.

En los proyectos no medibles, existe la dificultad de determinar con exactitud la utilidad, por lo cual definir un criterio de eva luación cuantitativo para su aprobación o rechazo resulta difícil como ejemplo tenemos gastos de promoción, programas de publicidad, desarrollo de nuevos productos que no llegan a ser conclufdos •

#### 1.2. OBJETIVO DE LA EVALUACION.

Para que se lleve a cabo un Proyecto Industrial de Inversión, es necesario que éste se justifique plenamente con el beneficio que se planea obtener por lo que es necesario determinar si es conveniente o no realizarlo debiendo para ello, evaluar todos los elementos que lo integran.

the contract of the special contract of

La evaluación, consiste en establecer juicios de valor y hacer un balance entre las ventajas y desventajas de asignar al provecto los recursos necesarios para su ejecución y su objetivo por tanto es determinar la viabilidad del proyecto.

La evaluación interesa a diferentes entidades, que pueden ser:

- A.- La propia empresa o entidad que tendrá a cargo su realización ya sean los dirigentes de más alto rango o un departamento o área específica.
- B.- Las Instituciones Financieras en caso de que est6n estudiando el proyecto para decidir si otorqan o no el financiamiento ne cesario.

Todos los Proyectos Industriales deben ser evaluados, siendo el - Administrador Financiero quien analiza, estudia y valora cada uno de los aspectos c:ue integran un pro;·ecto con el fin de decidir su aceptación o rechazo, en base a los beneficios que genere.

1.3. PRINCIPALES ELEMENTOS A CONSIDERAR EN LA EVALUACION DE PRO-- YECTOS.

La evaluación de Proyectos, es un proceso continuo que debe reali zar la empresa, durante la formulación del proyecto industrial, en cada una de sus etapas, las cuales pueden ser englobadas en - cuatro aspectos: Técnico, Financiero, Económico y Administrativos, detallando a continuación los factores que los integran.

1.3.1. ASPECTOS TECNICOS.

La evaluación técnica de los Proyectos Industriales, consiste en analizar la información obtenida en los estudios de mercado, in-

•• 4

geniería del provecto, localización y tamaño de planta, etc., con objeto de determinar las ventajas que de estos factores presente el proyecto.

Es importante considerar dentro del marco general todos los aspec tos técnicos, para lo cual, si dentro de la organización no existe un departamento especializado para efectuar los estudios citados, es conveniente contratar la asesoría de empresas especializa das que pudieran resolver problemas que por falta de personal, -tiempo o cualquier otro factor, ocasionarian erogaciones mayores que el costo de dicho asesoramiento.

1.3.2. ASPECTOS FINANCIEROS.

El análisis financiero de los provectos comprende la inversión, la proyección o presupuestación de los ingresos y de los egresos y los canales de financiamiento que se preveen durante el tiempo de su realización y operación.

para poder determinar la capacidad financiera de la empresa, es necesario usar o aplicar diferentes técnicas de análisis financie ro para entender los resultados históricos, enfatizar las tendencias actuales, pronosticar el futuro financiero. Deben preveerse las modificaciones que por nuevas inversiones y factores externos puedan afectar la situación financiera y por tanto la capacidad financiera a futuro.

#### 1.3.3. ASPECTOS ECONOMICOS.

La evaluación económica, tiene como objeto determinar la rentabilidad de los proyectos basados en los ingresos y egresos de los  $mismos.$ 

Para que los proyectos Industriales sean satisfactorios deben estar suficientemente justificados, es decir preveer un beneficio que justifique la canalización de los recursos hacia el mismo.

Para poder hacer una evaluación económica, es necesario recoger conclusiones de los estudios efectuados de mercado, técnico, fi-nanciero y analizarlos con una visión que nos permita dicha -

 $\ddotsc$ 

CAPITULO 2

2. ETAPAS DE LOS PROYECTOS INDUSTRIALES DE INVERSION.

 $\sim$   $\sim$ 

and and

2.1. ESTUDIO DEL MERCADO,

El estudio del mercado, proporciona información sobre la cantidad de productos que es posible vender, los que se venden actualmente las especificaciones que debe tener, y el precio al que sería posible venderlos. Pretende determinar las condiciones bajo las cuales se podrían efectuar las ventas previstas, el segmento de mercado al que se introducirá el producto, la localización y ca-rácterísticas de la competencia, la distribución geográfica del mercado¡ permite también conocer cual sería el tamaño de planta adecuado, e influye fuertemente en la localizaci6n de las instala ciones industriales, dependiendo de la localizaci6n del mercado de consumo y del de abastecimiento.

2.1.1. ELEMENTOS BASICOS.

Los conceptos básicos que intervienen en un estudio de mercado -son:

A.- MERCADO:

Es el lugar donde concurren oferentes y demandantes de un pro dueto o servicio.

#### B.- OFERTA:

Es la cantidad de productos que los fabricantes están dispues tos a llevar al mercado, en base a los precios vigentes, de- biéndose considerar la capacidad de sus instalaciones y su es tructura econ6mica.

#### C.- DEMANDA:

Es la cantidad requerida por los consumidores de un producto o servicio, que venga a satisfacer una necesidad real o psico 16gica, siempre y cuando los demandantes tengan el poder ad- quisitivo suficiente para adquirir dicho producto.

• • 7

#### D.- DEMANDA POTENCIAL.

Es el volumen probable que alcanzaría la demanda real por el incremento normal o bien por modificaciones de las condicio-nes del medio que la limitan.

### E.- CONSUMO.

Demanda efectiva actual, de un producto o servicio a un deter minado precio, dentro de un área, en un momento dado.

### F.- PRECIO.

Valor de intercambio de los bienes o servicios, que se esta- blece entre el comprador y el vendedor.

#### 2.1.2, ETAPAS DEL ESTUDIO DE MEFCADO.

En primer instancia, para llevar a cabo un estudio de mercado, es necesario ubicarnos en cuál es el objetivo del mismo, que de-pende del proyecto que se trate, ya sea lanzar un nuevo producto, modificar la presentación de los mismos, incrementar la produc- ción, etc., para as! establecer cuál será el curso de acción a se guir.

#### A.- PLANEACION.

La planeación del estudio de mercado, indica cual es el curso de acción que ha de seguirse en los programas de mercadotecnia, esta bleciendo los principios que han de orientar a ese programa, la secuencia de las operaciones para realizarlo, la determinación del tiempo y los recursos económicos, materiales y humanos que se necesitan para su realización.

B.- RECOPILACION DE ANTECEDENTES.

En base a la planeación efectuada, el estudio de mercado se ini- $\tau$ cia con la recopilación de series estadísticas de producción, ven tas y comercio exterior, con el objeto de estimar cual es el consumo del producto.

Además del consumo, se requiere analizar cuales son las caracte-r1sticas de la competencia, en cuanto al producto, capacidad de producci6n de laa instalaciones, su porcentaje de utilizaci6n y -

•• 8

localización; va que estos datos nos permitirán compararlos con la propección de la demanda, conociendo de esta forma la demanda insatisfecha del producto.

Por otra parte, es importante determinar cuales serán las caracte rísticas y especificaciones con las que debe cumplir el producto, para que realmente satisfana las necesidades a la cual será desti nado, por lo que es menester conocer su presentación, normas de calidad exisidas por los consumidores, características de productos sustitutos y los de la competencia.

En otros casos se deberá investigar si hay alquna disposición ofi cial, acerca de las condiciones higiénicas en que deberá elaborar se el producto, o bien de tratarse de productos de exportación, se tendrá que conocer cuales serán los requisitos de calidad del país al cual estará destinado el producto.

Además de las especificaciones del producto debe contarse con información sobre las características de los consumidores, su dis-tribución por niveles de ingresos, distribución geográfica por há bitos de compra y reacciones de éstos ante el producto.

Dependiendo de las características del consumidor y de las condiciones del mercado, serán fijados los canales de distribución ade cuados, siendo relevante investigar los precios para los diversos niveles de venta; en el origen, al distribuidor y al consumidor; para estimar su resercución en los costos de comercialización y por ende en el márcen de utilidades.

Es pertinente conocer además, los precios de la competencia, la de productos sustitutos o complementarios, es importante también eva luar el precio de venta en virtud de que debe ser el óptimo que reditue a la empresa la utilidad descada en relación a las ventas y a la inversión de capital efectuada.

C.- ANALISIS, INTERPRETACION Y PROYECCION DE LAS FUNCIONES DE MER CADO.

El objeto del análisis e interpretación de los datos recopilados, es establecer una relación cuantitativa entre las funciones del mercado y las variables que condicionan su magnitud, para de esta

. . 9

manera poder proyectar su comportamiento futuro.

La metodología que puede sequirse es la siguiente:

1.- Se determina el período a analizar.

2.- Se seleccionan los datos obtenidos.

- 3.- Se clasifican y califican los datos, ya que la confiabilidad de las proyecciones, dependerán de la precisi6n y calidad de la información que se utilice.
- 4.- Se ordenan y presentan los datos en tablas y aráficas.
- 5.- Se examinan las gráficas obtenidas, para detectar desviacio- nes aparentemente anormales, con objeto de determinar las cau sas de origen  $y$  la posibilidad de que se vuelvan a presentar.
- 6.- Se determinan las tendencias, se estiman los valores futuros de las variables de mercado.

Para el correcto análisis de la información y provección de la de manda, es necesario determinar que tipo de bien o producto es el gue se está analizando, clasificándose en bienes de consumo, in- termediarios o de capital.

La estimación de la demanda futura de un producto, se basa en la proyección de la línea de tendencia de los datos históricos corre gidos en su caso por el efecto previsible de factores que puedan influenciarla.

Una vez analizada la demanda, se procede a estudiar y proyectar la oferta, con la informaci6n obtenida sobre la competencia, de- biendo considerarse, como ya se mencion6 la capacidad instalada, las limitaciones en cuanto a disponibilidad de materias primas, etc.

Para conocer el mercado potencial para el proyecto, se hace una comparaci6n entre la proyecci6n de la demanda y la oferta, para obtener la proyección de la demanda insatisfecha que representa el mercado potencial para el proyecto, no debiendo olvidar para. realizar dicha proyección el comportamiento crue la competencia - tendrá.  $\ldots$  .  $10$ 

#### 2.2. TAMANO DEL PROYECTO.

El tamaño de una planta se mide por su caracidad de producción de bienes o de prestaci6n de servicios, por el número de personal em pleado, por el monto de la inversión.

Sin empargo para determinar cual será la solución óptima en cuanto al tamaño, se elegirá aouella con la cual se obtenqa el mejor resultado económico para el proyecto. Este resultado se puede me dir en rentabilidad, costo unitario mínimo o raz6n ventas-costo.

El tamaño adecuado de una planta industrial, se ve restrinqido en primer lugar por dos aspectos que son: el mercado de consumo y el wercado de abastecimiento; su dimensión, localización y concentra ci6n geográfica. Existe además otros factores en funci6n de los cuales deben efectuan;e ajustes al tamaño, dada su influencia en la determinación de éste.

Para determinar el tamaño de la planta, deben analizarse los si- guientes elementos:

#### A. - MERCADO:

Se ha mencionado ya que el estudio de mercado contribuye a determinar el tamaño de planta, en virtud de que señala si la dimensi6n del mercado poteucial para el proyecto, permite o no montar la - planta industrial, dependiendo si la demanda potencial es mayor o menor que la capacidad de planta que sea posible construir o ad-quirir, dependiendo de los recursos con que se cuenta.

En el caso de que la demanda potencial permita la instalación de la planta, es necesario revisar la distribución geográfica del -mercado para determinar si su concentración indica que se deberán instalar una o varias plantas.

Debe tenerse presente que para un tamaño de planta dado, los costos fijos unitarios serán decrecientes en la medida que el aprove chamiento de la capacidad instalada sea mayor.

Por lo anterior, existe la tendencia de llevar a cabo instalaciones de gran tamaño, además de que así se pueda abarcar un volumen mayor del mercado, sin embargo, para tomar esta decisión se debe

•• 11

pensar en el costo de los intereses sobre la inversi6n ociosa, el costo de la ampliación de una planta menor y el costo de distribu ci6n de los productos.

#### B. - ABASTECIMIENTO:

El siguiente factor analizar para seleccionar el tamaño de la - planta, son la3 características de la materia prima, el volumen que de las mismas se requiera, la localización de los proveedores la infraestructura de comunicaciones, aG1 como su costo de trans porte, con los que se determinará el radio de abastecimiento que es factíole utilizar.

#### C.- ECONOMIAS DE ESCALA:

Son economtas de escala las reducciones en los costos de opera- ción de una planta industrial, debido a su tamaño, aumento de la capacidad de producción por diversificación de sus productos o -bien para facilidad de organización, producción o comercializa- ción de otras empresas.

#### D.- RECURSOS FIKANCIEROS:

Aún cuando no es necesario contar con el total de recursos financieros totales al inicio del proyecto, es necesario fijar la disponibilidad de ellos en cada etapa éue el provecto recuiera, ya que éstos serán, necesarios tanto como para la adquisición del ac tivo fijo, como para capital de trabajo.

Si la disponibilidad de recursos económicos, no es suficiente para realizar el proyecto de acuerdo a las dimensiones ya marcadas por los mercados de consumo y abastecimiento, será necesario con seguir recursos de fuentes de financiamiento externas, que nos -permitan llevarlo acabo.

#### ·E.- MANO DE OBRA:

En alqunos proyectos la incidencia de la mano de obra en los costos de operación, es muy grande por lo que deberá analizarse si  $$ existe la suficiente mano de obra, o falta mano de obra calificada, así como el nivel de salarios existente en la zona. Además de be estudiarse la leqislaci6n laboral vigente, *¡a* que podria traer •• 12

como consecuencia fuertes erogaciones para dotar a los trabajadores de ciertos servicios sociales, tales como servicio médico, es cuelas, etc.; los hábitos e idiosincracia, los pactos entre traba hadores, etc.

#### F.- POLITICA ECONOMICA:

Con objeto de desarrollar una zona económica, el Gobierno Federal frecuentenente ofrece incentivos a los industriales con objeto de cue establezcan una planta industrial en diona zona, tales incentivos pueden estar encaminados a substituir importaciones o fomen tar exportaciones. En otras ocasiones la política limita el tama ño de planta, ya que puede evitar la importación de equipos por lo cual es pertinente estudiar este factor.

#### 2.3. LOCALIZACION DEL PROYECTO.

En cuanto a la localización de planta se refiere, al igual que pa ra la determinación del tamaño de planta, los factores primordiales a analizar son el mercado de consumo y abastecimiento, za que el acercarse la planta nacia el mercado, se reduce el costo de -transporte de los productos, pero puede incrementarse el costo de transporte de los insumos en forma significativa.

De tal forma que deberán analizarse las características de peso, volumen, perecibilidad, tanto de la nateria prima como de los -productos, para determinar las mermas y la calidad que de ambos se requiera.

Otro factor que va aunado a los mercados de consumo y abasteci-miento, es el de transporte y la infraestructura de comunicacio-nes ya que dependiendo de las características del producto o mate ría prima será necesario el transporte marítimo o por ferrocarril.

Otros factores a considerar en la localización de planta son:

#### A.- SUMINISTRO DI AGUA.

Su influencia como factor locacional depende en escencia de su -disponibilidad, no debiendo olvidarse de sus características, ya que para ser utilizada en algunos procesos podría requerirse de sistemas de tratamiento especiales que fueran muy costosos.

#### 3. - ENERGIA ELECTRICA Y COMBUSTIBLE.

La disponibilidad de energía eléctrica a un bajo costo, es para algunos provectos un factor determinante para seleccionar la loca lización de la planta.

Si no nav posibilidad de concesión o las tarifas son muy elevadas la alternativa es instalar una central generadora de energía eléc trica, o bien, tener en cuenta otra localización.

Así mismo, dependiendo del proceso se puede necesitar un combusti ble líquido o gaseoso, debiendo tenerse presente su costo en la fuente de origen, sus características técnicas, sus condiciones de transporte y su disponibilidad.

C.- DISPOSICIONES LEGALES Y FISCALES.

Se ha mencionado que para fijar el tamaño de planta, es necesario estudiar los incentivos fiscales y crediticios que el Gobierno im pone, aspectos que también influven para localizar la planta, - además de revisar las restricciones, tales como reglamentación lo cal de contaminación, ya que alqunas empresas deben tener disponibilidad de medios naturales para la eliminación de ciertos dese-chos es indispensable.

D.- SERVICIOS PUBLICOS.

La disponibilidad de los servicios públicos, se puede considerar en cierta medida como una economía, externa a la empresa, exis- tiendo la tendencia de establecer las industrias en la zona que cuente con los servicios mínimos. El Gobierno con objeto de descentralizar la industria, senarándola de las zonas urbanas más -grandes del país na establecido los Parques Industriales los cuales cuentan con los servicios públicos mínimos y que son: camino, vías de acceso y calles, redes de agua y drenaje, servicios de se guridad pública, facilidades habitacionales, facilidades de educa ción.

E.- ACTITUD DE LA COMUNIDAD.

Las aspiraciones, preferencias y prejuicios y todo lo relacionado

con la actitud  $\vee$  conducta de la comunidad, es un elemento intangi ble que debe estudiarse, obteniendo información sobre las actividades económicas, cultos religiosos, tradiciones y costumbres.

Una vez elegida la zona de localizaci6n, será seleccionado el sitio específico para la ubicación definitiva, para lo cual es nece sario disponer de información respecto a las características físi cas de la planta en el proyecto, como es:

Tipo de edificio a construirse.

 $su<sub>r</sub>$ erficie requerida inicialmente y para expansiones futuras. Volumen de desperdicios.

Flujo de transporte de materiales dentro de la planta.

Esta información permitirá evaluar los terrenos disponibles, en cuanto a SU?erficie, costo, proximidad *y* vías de comunicación, - servicios públicos, etc.

2.4. INGENIERIA DEL PROYECTO.

La ingeniería del proyecto se relaciona con la fase técnica del mismo, se requiere la participación de los inqenieros en las etapas del estudio, instalación, puesta en marcha y funcionamiento del proyecto.

En la ingeniería del provecto, frecuentemente se requiere utili-zar asesoría externa para problemas específicos y particularmente cuando se trata de proyectos en los que no se tiene experiencia. El posible ahorro que se obtendría de no proceder así ocasionaría posteriormente erogaciones mucho más altas en otros aspectos o en defectos que no es posible corregir.

A continuación haremos referencia a la fase técnica del estudio más que a su realización, detectando los puntos que es preciso -considerar en esta etapa.

A. - INVESTIGACIONES PRELIMINARES.

Estas investigaciones abarcan cuestiones de naturaleza muy variable, por ejemplo: deberán estudiarse los volumenes de las diferen tes materias primas que se utilizarán en el proceso, así como sus

•• 15

características fisicoquímicas o biológicas va que influirán en la selección del proceso, el diseño de las instalaciones y los -sistemas de producción.

Para la selección del proceso es pertinente también obtener datos específicos de diversos procesos, productos y patentes que exis-tan.

Se harán también estudios en laboratorios o en plantas de ensavo para demostrar la posibilidad de utilizar materias o procedimientos determinados y las condiciones en que esta utilización será posible.

B.- SELECCION DEL PROCESO O SISTEMA DE PRODUCCION.

La selección del proceso, sistema de producción y la macuinaria y equipo, es de vital importancia para la sobrevivencia del provecto, y debe cumplir las siguientes especificaciones:

Oue el producto obtenido cumpla con las especificaciones que de-manda el mercado.

que se ajuste a los volumenes de producción previstos.

Ser factible de llevarse a cabo en los equipos que pueden ser obtenidos.

C.- DISTRIBUCION DE PLANTA.

El proyecto de ingeniería debe incluir estimaciones relativas al tamaño y características de los edificios necesarios para la producción ; a la forma en que se distribuirán en el terreno ya que ésta tiene gran relación con los problemas y circulación de materias primas, materiales y productos terminados.

Para la elaboración de los planos de una planta industrial, es ne cesario haber obtenido previamente diagramas de flujo de materia prima, productos, así como información de las operaciones que se efectuarán, espacios requeridos para almacenamiento. Es muy in-portante preveer desde el comienzo las posibles ampliaciones.

D.- DISTRIBUCIONES DE LOS EQUIPOS EN LOS EDIFICIOS.

La eficiencia de la operación de una planta industrial, depende - $.16$ 

en gran medida de la disposición de la macuinaria y equinos pues afecta el tiem o magilidad de los desplazamientos de materiales y operarios, así como las inversiones en obra civil y equipo de transporte.

E.- SERVICIOS AUXILIARES.

Es muy frecuente que en los projectos tengan que preveerse instalaciones adicionales destinadas a proporcionar servicios necesa-rios para la producción misma o para la población ocupada en el provecto.

Como ejemplo podemos citar obras complementarias de aqua potable, o destinadas a la evacuación de aguas residuales, establecer co-nexiones o plantas de energía eléctrica, torres de enfriamiento, unidades de refrimeración colectores de rolvo, etc.

F. - PROGRAMAS DE TRABAJO.

El programa de construcción, instalación y puesta en marcha de la planta, establece el orden con que se procederá a realizar cada una de las operaciones que se llevarán a cabo en cada fase. Deben por tanto sincronizarse las actividades de manera que se aprove-chen al máximo el tiempo y los recursos humanos y económicos, pre viendo las actividades simultâneas y las consecutivas, que requie ren la terminación de la anterior.

Deberán fijarse el programa de inversiones que servirá de base pa ra financiar las fases del proyecto. Se estimará también el tien po de terminación de la obra y el tiento de abastecimiento de las materias primas, permitiendo la mayor continuidad entre la terminación de las instalaciones y la operación normal de la planta. El control de éstos programas, puede hacerse por medio de gráfica de Gantt, Rutas Críticas, etc.

2.5. CALCULO DE LA INVERSION.

Para la decisión de llevar a cabo un provecto, se requiere asig-narle una cantidad de recursos que se pueden agrupar en dos grandes grupos: a) los que se requiere para la adquisición de instala ciones y b) los que se requieren para el funcionamiento de los -mismos.

Los recursos que se requieren para la instalación constituyen la inversión fija y los que se requieren para su funcionamiento, una vez que se realiza el proyecto, integran el capital de trabajo.

2.5.1. INVERSION FIJA.

La inversión fija comprende los bienes que no son motivo de transacciones corrientes por parte de la empresa, se adquieren en la fase de la instalación del proyecto y se utilizan durante su vida útil; se dividen en activos fijos y activos diferidos.

Los activos fijos, son sujetos de depreciarse y hacerse obsoletos y aún cuando el terreno no es depreciable, se considera parte de esta inversión. Los activos diferidos, también llamados intangiples, son sujetos a amortización.

Los rubros que integran la inversión fija son:

A. - INVESTIGACIONES V ESTUDIOS PREVIOS.

El costo de las actividades tendientes a obtener información para determinar la factibilidad para darle apoyo técnico al proyecto, debe ser incluido en el costo del proyecto mismo, pasando a for-mar parte de la inversión fija, excepto cuando dichas investiga-ciones son cubiertas por entidades de Fomento o Centros de Investigación patrocinados por el Estado.

B.- MAOUINARIA, HOUIPO E INSTALACIONES COMPLEMENTARIAS.

El costo del equipo y de su instalación y el de los edificios se comprenderán según las cotizaciones obtenidas a base de las especificaciones de ingeniería.

Además del costo, deberán incluirse los gastos de fletes, seguros impuestos de importación, derechos aduanales, así como el pago de materiales y mano de obra de técnicos y operarios requeridos para la instalación de los mismos.

C.- ORGANIZACION DE LA EMPRESA.

La ejecución de un provecto, generalmente trae consigo la crea-ción de una nueva empresa, a menos que se trate de ampliaciones para una empresa ya constituida, sin embargo, en el último caso frecuentemente se reorganiza la estructura administrativa de la -

 $. .18$ 

empresa, pudiendo originar en ambos casos gastos notariales, pago de permisos, pago de sueldos para personal administrativo, que re presentan gastos de orqanizaci6n, los cuales deben 3er considerados como· parte de' los activos diferidos.

D.- PATENTES Y CONOCIMIENTOS ESPECIALIZADOS.

En algunas ocasiones, se requiere adcruirir una licencia de los - propietarios de la tecnología para poder adoptar un determinado -~receso de elaboraci5n, qeneralMente mediante un 9ago fijo ini- cial y pago variable por concepto de regalías, el primero afecta la inversión fija *¡* las regalías serán parte de los costos de fun cionamiento.

E.- TERRENO Y CBRA CIVIL.

En general los terrenos *y* recursos naturales son parte de la in- versión fija *y* aún cuando no se deprecian deben incluirse en la estimación de la inversión.

La preparación del terreno, la construcción de los edificios de - $\mu$ roceso, almacenamiento, recepción, servicios auxiliares, ofici-nas de personal técnico y administrativo, de servicio de nantenimiento, entre otros conceptos deben ser calculados como la inversión fija de la obra civil,

F.- INGENIERIA, SUPERVISION Y ADMINISTRACION DE LA INSTALACION.

La administración y supervisión durante el montaje e instalación de la planta, conprende una serie de gastos indirectos, tales como: la elaboración y reproducción de planos y modelos a escala, pruebas de resistencia del terreno, operación y mantenimiento de obras temporales, gestión de permisos, licencias, etc.

G.- ELABORACION DEL PROYECTO FINAL.

La compilación de la información técnica, económica, financiera  $y$ administrativa acumulada para el proyecto, requiere de un gran nú mero de profesionales, por lo que su costo es muy significativo, el cual deberá ser considerado como parte integrante de la inversión fija.  $\qquad \qquad \ldots$ 

#### H.- INTERESES DURANTE LA REALIZACION DEL PROYECTO.

Para llevar a calo el proyecto, se necesitan recursos económicos en forma escalonada que no generan utilidad, pero que tienen un costo, que es el interés que hay que pagar a las Instituciones Fi nancieras que los proporcionan, éstos intereses, son incluidos en los activos diferidos y por tanto serán amortizables.

#### I.- IMPREVISTOS.

Para los eventos externos que pueden afectar el costo del proyecto, es muy difficil determinar con exactitud su monto total, siendo necesario estimarlo con base en la experiencia y dependiendo del grado de aproximación que se haya dado a la estimación de los demás rubros, así como de la facilidad de obtener fondos adiciona les de financiamiento.

#### 2.5.2. CAPITAL DE TRABAJO.

El capital de trabajo son los recursos económicos que utilizan -las empresas para atender las operaciones de producción, distribu ción y venta de los productos elaborados; se obtiene de la dife-rencia del activo circulante menos el pasivo circulante.

El monto del capatal de trabajo se reduce a través de financia-miento de la operación de la empresa, por los proveedores de los insumos, por lo que son los inventarios cuentas por cobrar, efectivo en caja y cuentas por pagar los elementos que deberán estu-diarse para medir los requerimientos de capital de trabajo, mis-mos que desglosamos a continuación.

#### A.- EFECTIVO EN CAJA Y BANCOS.

Todas las empresas para su operación, requieren de dinero en efec tivo en caja, para el pago de sueldos y salarios y para cubrir -gastos menores e imprevistos. Su nivel depende del tamaño de la planta, del número de empleados, la forma de pago de los insumos, entre otras cosas.

#### B.- CUENTAS POR COBRAR.

Dependiendo del producto que se pretende elaborar y por razones de competencia en el mercado, las empresas frecuentemente venden

sus productos a plazos a los compradores para efectuar sus pagos; siendo este rubro, parte del capital de trabajo, su nivel depende rá del nivel de ventas de la empresa y del precio de venta de sus productos.

C.- INVENTARIO.

Es insortante determinar cual será el nivel de inventarios que de ben tenerue, ya sea como materia prina, producción en proceso o artículos terminados; tomando en consideración el giro de la em-presa; ya que tener exceso de los mismos, provoca que su rotación sea lenta, altos costos de almacenaje, mernas innecesarias, etc., y por otra parte, al no contar con el mínimo requerido, se tendrá problemas para poder satisfacer la producción que se tiene progra mada o bien no se podría cumplir con las necesidades de la deman-Algunos factores de los cuales dependen los volumenes de inda. ventario con que debe contarse son:

Capacidad de operación de la planta. Disponibilidad por parte de los proveedores. Volumen minimo económico de adquisición. Costo de almacenamiento. Costo unitario de los insumos. l'Iuctuaciones en el nivel de ventas. Las características del producto.

2.6. PRESUPUESTOS DE INGRESOS Y EGRESOS.

La planeación financiera es una técnica que reune un conjunto de métodos, instrumentos y objetivos con el fin de establecer en una empresa pronósticos y metas económicas y financieras por alcanzar tomando en cuenta los medios que se tienen y los que se requieren para lograrlos; es un procedimiento para decidir que acciones se deben realizar en lo futuro para lograr los objetivos trazados en tres fales: planear lo que se quiere hacer, llevar a cabo lo planeado y verificar la eficiencia de como se hizo.

Una nerramienta con que cuenta la administración para realizar sus objetivos es la utilización de presupuestos, ya que "es un -planteamiento de los resultados que se esperan, expresados en tér minos numéricos" va sea financieros como el presupuesto de ingresos o el de egresos o no financieros como un presupuesto de horas de mano de obra directa, materiales o unidades de producción.

El presupuesto al expresar en términos numéricos los objetivos a alcanzar, nos permite verificar la eficiencia de la administra- ción y de las decisiones que se tomaron para llevar a cabo dichos objetivos, es por tanto una técnica de planeación y control.

A continuación, nos enfocaremos básicamente a los presupuestos fi nancieros que, cuando se refieren a un proyecto de inversión, recibe el nombre de presupuesto de capital, por lo que deben considerarse sólo los ingresos y egresos del proyecto.

2.6.1. PRESUPUESTO DE INGRESOS.

El presupuesto de ingresos se obtiene multiplicando el volumen de ventas por el precio de ventas de los bienes o servicios que se oiensan ofrecer. Aunque una empresa pueda presupuestar otros ingresos, tales como por arrendamientos, ventas de desperdicios, el ingreso por ventas es el que apoya en forma principal los gastos operativos y las utilidades.

2.6.2. PRESUPUESTO DE EGRESOS.

Para su realización se debe de multiplicar los volúmenes anuales de producto, nor los consumos unitarios y después por los costos de los insumos, obteniéndose así los costos variables de opera--ción. A éstos, se le deben agregar los costos fijos de inversión y operación para obtener los costos totales de fabricación. Los egresos totales de fabricación o manufactura pueden agruparse en:

#### A. - COSTOS VARIABLES DE OPERACION.

Los costos variables de operación, son los costos que reaccionan en forma proporcional al volumen de producción y se derivan del pago de los siguientes rubros:

#### 1.- Materia Prima:

Las materias primas en los proyectos relativos a la industria manufacturera son de suma importancia, puesto que la característica escencial de tal actividad es su transformación.

 $. .22$ 

Su costo se determina tomando en cuenta su precio de adquisición, su consumo por unidad de producto y el volumen de producción previsto, debiendo incluirse el costo de manejo y transporte, así co mo los intereses originados por su financiamiento.

#### $2 -$  Mano de Obra:

Comprende el personal especializado, hasta la mano de obra no calificada; las necesidades del personal se estudian en base al dia grama de operaciones y los planos de distribución de la maquina-ria, equipo y áreas de trabajo. Su costo se obtiene multiplicando los sueldos y salarios de cada uno de los niveles del personal de operación por el número de elementos que se requiera en cada nivel.

#### 3.- Energía y Servicios Auxiliares:

Este costo comprende el importe de la energía eléctrica más los servicios auxiliares entre los cuales se encuentran: aqua, combus tible, vapor, aire comprimido, y tratamiento de desechos. Variaconsiderablemente en función del proceso, de la ubicación de la planta y por supuesto del volumen de producción.

#### 4.- Conservación y Mantenimiento:

Para que la eficiencia de la planta se mantenga en un nivel ade-cuado, es necesario efectuar gastos de mantenimiento y conserva-ción del equipo, cupo importe depende de las condiciones de traba jo, de las características de los procesos y de la intensidad de la operación, debiendo incluir cargo por materiales, mano de obra y supervisión necesaria para su realización.

#### 5.- Materiales Auxiliares:

Son productos que no forman parte de las materias primas ni de ma teriales de mantenimiento, pero que coadyuvan para un buen funcio namiento de la planta. En este concepto se pueden incluir lubricantes, refrigerantes, artículos de limpieza, equipos de protec-ción, etc.

#### B.- CARGOS FIJOS.

Son aquellos gastos que persisten independientemente de los nive-

les de producción, pudiendo ser: depreciaciones y amortizaciones, rentas, impuestos.

1.- Depreciación y Amortización:

La depreciación es la pérdida del valor de los activos fijos por el transcurso del tiempo o su uso, durante su vida útil.

La amortización es la aplicación a resultados de los activos dife ridos, ejemplo: Gastos de organización e instalación.

2.- Rentas:

Se presupuesta este renglón, cuando no es posible o rentable ad-quirir algunos activos fijos tangibles que se requiera para la -planta industrial.

3.- Impuestos:

Son los gravámenes impuestos por el Estado, sobre la propiedad de pendiendo de las Leyes Fiscales vigentes en el lugar donde se pro yecta localizar la planta, considerándose las zonas en donde exis tan estímulos fiscales que eximan a las empresas del pago de los impuestos durante un lapso determinado.

C.- GASTOS GENERALES.

Es el desembolso necesario para hacer llegar el producto al merca do, además mantener la empresa en niveles competitivos y lograr una oberación rentable. Estos gastos se clasifican en:

1.- Gastos de Administración:

Incluyen los egresos por concepto de pago de sueldos y prestaciones, papelería, mantenimiento, del personal que labora en los departamentos administrativos como contabilidad, crédito y cobran-za, compras, personal, etc.

2.- Gastos de Distribución y de Venta:

Abarca las erogaciones realizadas para cubrir las actividades que tengan como propósito hacer llegar los productos al consumidor. -Dentro de este rubro podemos agrupar sueldos, comisiones sobre -ventas, veáticos, gastos de representación, papelería y artículos de escritorio para el personal de ventas, publicidad, etc.

 $\ldots$  24

#### 3.- Gastos Financieros:

Bajo este concepto se registran los intereses originados por el financiamiento externo utilizado en la adquisición de activos fijos y el aplicado a capital de trabajo.

Como resultado de la comparación de los presupuestos de egresos e ingresos, se obtiene la utilidad o pérdida antes de impuestos sobre la renta y participación de las utilidades a los trabajadores.

Un método analítico que nos sirve para planear las utilidades es el punto de equilibrio, ya que este nos muestra el momento en que los egresos son iquales a los ingresos; permite determinar el volumen minimo de producción a partir del cual se obtienen utilidades para una combinación de precios de adquisición de los insumos y precios de venta de los productos. Las fórmulas para obtener el punto de equilibrio son:

En Unidades de Producción

En Unidades Monetarias

 $\overline{a}$ 

$$
E = \frac{Cf}{p-Cv}
$$

$$
P.E. = \frac{CV}{1-CV}
$$

Donde:

 $\overline{P}$ 

 $P.E. = Punto de Equilibrio$  $Cf = Costos Fijos Totales$  $p = Precio de Venta$  $cv = \text{Costos Variables por Unidad}$ = Volumen de Ventas v.

Gráfica:

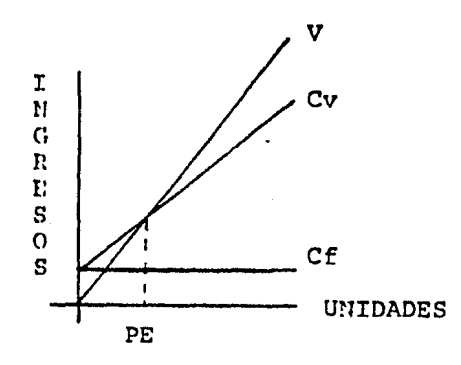

 $.25$ 

#### 2.7. FINANCIANTENTO.

Para llevar a cabo un proyecto, es necesario establecer cômo será financiado, cuáles serán las fuentes, de dónde provendrán los recursos económicos; ya que de ésto dependerá en gran parte la es-tructura administrativa y financiera de la empresa.

Los recursos para el financiamiento del proyecto pueden provenir de:

A. - FUENTES INTERNAS.

La propia empresa, es decir, del capital social, de las utilida-des no distribuidas y las reservas.

B.- FUENTES EXTERNAS.

De mercado de capitales, por emisión de acciones y obligaciones. De préstamos de diversas fuentes, como bancos, proveedores y fondos de fomento.

Las ventajas y desventajas del tipo de financiamiento o crédito, el plazo de su amertización y la capacidad de endeudamiento de la empresa se ven reflejados en la estructura financiera de la misma.

Tratándose de empresas va establecidas, la facilidad de obtener los financiamientos necesarios para el proyecto dependerán básica mente de los antecedentes y de la situación financiera de la em-presa; debiéndose determinar la capacidad de pago de la misma, la cual dependerá de las utilidades previstas, además de las reser-vas de depreciación y amortización.

2.8. ORGANIZACION.

Se ha mencionado ya que con frecuencia para la implantación de un Proyecto de Inversión, es necesario crear una nueva empresa; o -bien reestructurar la organización administrativa, cuando se trata de una empresa ya establecida. Por lo que sí se dá el primer caso, se tendrá que elegir el tipo de sociedad legal que habrá de constituirse, estando reglamentadas y tipificadas en la Ley de So ciedades Mercantiles.

En el caso de que se trate de una empresa ya constituída, que tie

 $. .26$ 

ne ya definidos los objetivos, funciones, actividades y responsabilidades, éstos se ven modificados ya que de no ser así, la im-plantación del proyecto causaría serios problemas que podrían lle var al fracaso al proyecto mismo.

Por tales motivos, es necesario definir, asignar, implantar  $f$ coordinar las funciones que es necesario llevar a cabo, para lo-grar de una manera más eficaz los objetivos para lo cual, se debe de:

Conocer y entender el objetivo.

Identificar y enlistar las actividades necesarias para alcanzar el objetivo.

Agrupar las actividades en unidades funcionales para crear los di ferentes departamentos.

Asignar las funciones y responsabilidades a los departamentos y puestos que se establezcan.

Es importante que se considere dentro de la organización, un responsable del proyecto, quien no debe ser una persona que ocupe un puesto de línea, deberá ser considerado a nivel staff, que puede estar a su vez asesorado por un comité; éste si pueden formarlo los funcionarios de linea, ya que son ellos quienes pueden propor cionar la información que se requiere de cada una de sus áreas, para el mejor desarrollo del proyecto industrial de que se trate

ne ya definidos los objetivos, funciones, actividades y responsabilidades, éstos se ven modificados ya que de no ser así, la im-plantación del proyecto causaría serios problemas que podrían lle var al fracaso al proyecto mismo.

Por tales motivos, es necesario definir, asignar, implantar / - coordinar las funciones que es necesario llevar a cabo, para lo-grar de una manera más eficaz los objetivos para lo cual, se debe de:

Conocer y entender el objetivo.

Identificar y enlistar las actividades necesarias para alcanzar el objetivo.

Agrupar las actividades en unidades funcionales para crear los di ferentes departamentos.

Asignar las funciones y responsabilidades a los departamentos y puestos que se establezcan.

Es importante que se considere dentro de la organización, un responsable del proyecto, quien no debe ser una persona que ocupe un puesto de linea, deberá ser considerado a nivel staff, que puede estar a su vez asesorado por un comité; éste si pueden formarlo los funcionarios de linea, ya que son ellos quienes pueden propor cionar la información que se requiere de cada una de sus áreas, para el mejor desarrollo del proyecto industrial de que se trate.

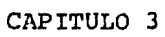

3. ESTRUCTURr\ FINANCIERA, ESTADOS FIUANCIEROS PROFORHA Y COSTO DE CAPITAL.

La estructura finimciera es uno de los conceptos de mayor impor- tancia en la Administración Financiera, puesto que es donde se re flejan los capitales que hay en la empresa, tanto el ajeno como el propio, así como su aplicación por lo que se puede considerar que la Estructura Financiera, es la suma del pasivo y el capital y su distribución en los activos.

De igual forma la conformación de la Estructura Financiera es la base para determinar el costo del capital que posteriormente vere mos.

De como esté compuesta la Estructura Financiera, es determinante  $_{2}$ ara el logro de mejores  $_{Y}$  ma $_{7}$ ores beneficios. Por lo anterior se razona que el pasivo como el capital ajeno debe utilizarse efi cientemente para la empresa y en consecuencia para los inversio-nistas. Al respecto, debemos considerar los siguientes puntos:

Cantidad y duración de nuestras necesidades. Qué tipo de fondos o recursos son convenientes para satisfacer -nuestras necesidades.

Decidir la mezcla óptima de los valores. Bajo qué condiciones podemos obtener los recursos.

3.1.1. FACTORES DETERMINANTES DE LA ESTRUCTURA FINANCIERA.

A.- CONFORMIDAD:

Los fondos obtenidos deben ser congruentes con el uso que se pretende. Ejemplo: Un proyecto a largo plazo, núnca debe ser financiado con capital de trabajo.

### B.- RIESGO:

Los cíclos económicos que afectan a la empresa y que están fuera de su control son determinantes. Existen otros riesgos del negocio, que están asociados directamente con la mezcla de inversio- nes que tenga la empresa, como es el riesgo financiero, que es el riesgo adicional de las acciones comunes, inducjdo por el uso del apalancamiento financiero.
C.- UTILIDADES.

Es conveniente calcular el endeudamiento a diversos niveles de - utilidad considerado el efecto e impacto de los impuestos sobre las utilidades, determinando la utilidad por acción,

D.- CONTROL.

Con la participaci6n del capital ajeno, pudiera presentarse una disminución en el control administrativo, en las utilidades o en la toma de decisiones de la empresa.

E.- MANIOBRABILIDAD.

Es la habilidad para adecuar las fuentes de financiamiento a nues tras necesidades. Es tener la mayor y mejor cantidad de alternativas para contraer o expander los créditos.

F.- TIEMPO.

Es saber elegir el momento oportuno para emitir valores u obligaciones o adquirir créditos.

3.1.2. ANALISIS DE LA ESTRUCTURA FINANCIERA.

Para conocer la Estructura Financiera de una empresa, el Análisis Financiero es una herramienta de gran apoyo, y consiste en el estudio de las tendencias y relaciones de causa *y* efecto entre los elementos que forman la misma; para tener un mejor conocimiento *y* contar así con elementos de juicio, base de una toma de decisio nes más objetiva.

El enfoque de la técnica de análisis, puede variar según sea apli cado por un analista externo o interno, ya que éste GJtimo buscará la eficiencia de la administración y el progreso de los resultados obtenidos, mientras que el primero se interesará por cono- cer las convenier.cias de invertir en la empresa o de conceder o extender un créfü.to.

Para poder llevar a cabo el análisis financiero, es necesario con tar con información sobre aspectos tanto cuantitativos como cuali tativos; para poder interpretar los datos en forma objetiva, ya que el análisis de los Estados Financieros no seria significativo

por la influencia que ejercen los elementos que constituyen el en torno de la empresa como son: las políticas Gubernamentales, las de proveedores, la competencia, entre otros.

Por lo tanto, el Imálisis Financiero debe incluir el estudio de los elementos mostrados en el Cuadro No. 2.

3.1. 3. METODOS DE ANALISIS.

Existen diversos métodos para realizar un Análisis Financiero, pu diendo clasificarlos como sigue:

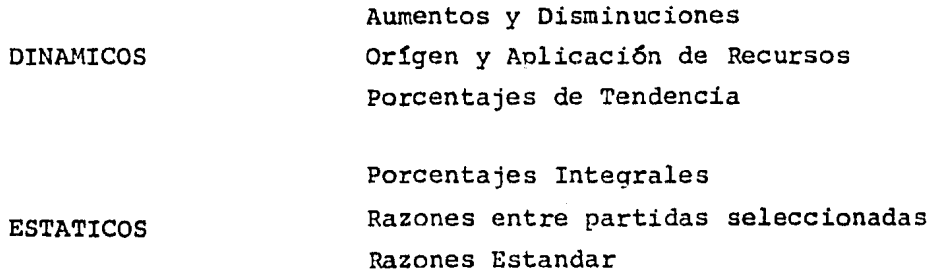

A.- METODOS DINP.MICOS.

Los métodos de análisis dinámicos son aquellos que se refieren al estudio de la Estructura Financiera a través del tiempo, es decir 8U objetivo es conocer la tendencia de la misma mediante la compa ración de Estados Financieros de diferentes ejercicios, son comun mente denominados horizontales. A continuación se presenta un - breve concepto de éste tipo de métodos:

1.- Aumentos *y* Dj.sminuciones:

Al realizar la comparación de la estructura financiera a una fe- cha con otra diferente fecha, encontramos las variaciones que han tenido las partidas integrantes de la misma, ya sea en forma nega tiva o positiva, debiendo considerarse como año base el de mayor antiguedad.

Estos cambios son importantes, porque proporcionan una quia para conocer como se están transformando los diferentes conceptos que integran la entidad económica, como resultado de las pérdidas o -

•• 30

## CUADRO NO. 2

ASPECTOS A EVALUAR PARA CONOCER LA ESTRUCTURA FINANCIERA

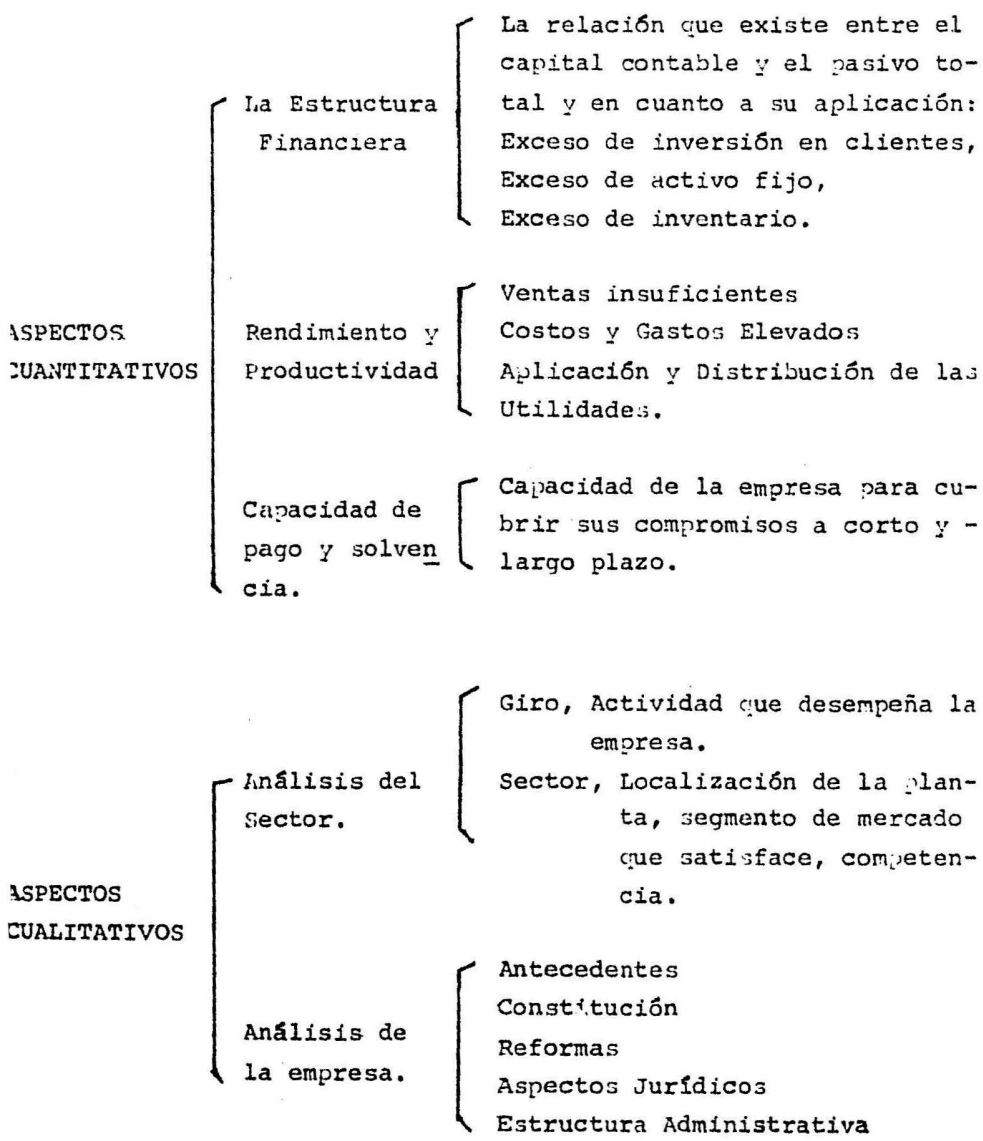

utilidades generadas, o bien de los pasivos contratados.

Nos indica por tanto las tenrlencias en términos absolutos de los elementos que conforman la estructura financiera en estudio.

El analista, una vez calculadas las variaciones, deberá preocupar se por llegar a conocer cuales son las causas que originan las mo dificaciones de mayor relevancia.

Para tal efecto, deben tomarse en cuenta los cambios en forma individual o en conjunto, cuando las partidaa t;ue aumenten o diminu yan estén directamente relacionadas.

De la misma manera, al comparar Estados de Resultados durante dos períodos diferentes, pero de iqual duración (un trimestre, semestre o año) nos mostrarán los cambios existentes entre las parti- das que lo integran como se puede apreciar la aplicación de este método es sencilla, sin embargo y principalmente para el analista externo presenta dificultades, si no cuenta con información adi- cional, ya que sin ésta, la interpretaci6n de las relaciones causa efecto puede ser errónea. Así, por lo que respecta a los cambios del Estado de Resultados, pueden deberse a los siguientes fac tare:;:

Cambio en el volúmen de unidades vendidas. Cambio en el precio de ventas. Cambio en el costo de ventas.

De no saber cual podría ser la causa del aumento en ventas, podría pensarse por ejemplo en un cambio en el precio de venta, lo que no aclararía el porqué de una disminución en el volúmen de inventarios, llegando así a conclusiones falsas.

Por otra parte estas comparaciones pueden perder su valor  $y$  ser engañosas si las operaciones no se han registrado en forma consis tente  $\gamma$  aplicando los principios de contabilidad adoptados por la entidad, de período a período.

## 2.- Origen y Aplicación de Recursos:

El estado de orígen y aplicación de Recursos, surge también de la comparación de Estados Financieros a diferentes fechas, y propor-

•. 31

ciona información acerca del orígen y destino de los recursos generados entre ambas fechas, siendo de gran importancia en la planeación financiera, en virtud de que muestra la capacidad de gene rar recursos que tiene la entidad y por tanto de la capacidad de bago.

Como se ha citado, al hacer la comparación entre los Estados Fi-nancieros a diferentes fechas, se obtiene las diferencias de crecimiento o decremento, en cada uno de los renglones integrantes de los mismos, mencionando a continuación las reglas básicas para determinar si dichas variaciones son fuentes o usos de recursos:

- a) Fuentes de Recursos Aumento de Pasivos Aumento de Capital Aumento de Reservas complementarias de Activo Disminución de Activo
- ω) Usos de Recursos Disminución de Pasivo Disminución de Capital Disminución de Reservas complementarias de Activo Aumentos de Activo

3.- Porcentajes de Tendencias:

Es importante conocer la trayectoria que ha sequido una entidad económica, para lo cual es usado el método de porcentaje de ten-dencias o números índices.

El método citado consiste en la comparación de tres o más Estados Financieros que abarquen períodos iquales y sucesivos, tomando co mo punto de partida un ejercicio que será considerado como año ba se, y el cual representará el 100%.

Una vez elegido el año base, se divide los montos absolutos de ca da partida, entre el año base, encontrando así el porcentaje de tendencia, pudiendo ser descendente o ascendente.

Este análisis nos permite estudiar las tendencias de varios años, ya sea hacia el pasado o proyectándolo hacia el futuro cercano de la empresa.

Dependiendo del conocimiento que se desee tener sobre la empresa, el analista deberá establecer comparaciones entre partidas que -tengan una relación lógica entre sí, por ejemplo una tendencia  $$ ascendente en ventas, puede explicarse por un aumento en la capacidad instalada, repercutiendo también en un incremento en el cos to y gastos de venta.

B. - METODOS ESTATICOS.

Cuando el análisis se refiere a una fecha determinada  $y$  se hace en forma vertical, se está utilizando un método de nnálisis estático, los cuales citamos a continuaci6n:

1.- Porcentajes Integrales:

Cuando se requiere conocer la maanitud relativa en las inversio- nes de la empresa, para mostrar y facilitar las comparaciones con Estados Financieros de empresas del mismo ramo, es utilizado el método de porcientos integrales.

Consiste en dividir cada una de las partidas cue integran los Estado3 Financieros entre la suma del total, es decir el 100% queda representado por:

Activos totales. Suma Pasivo y Capital. Ventas Netas

Los porcientos obtenidos son integrales pues expresan el valor de la parte con relación a un todo.

En el ca:;o del Ei;tado de Resultados, el 100% son las ventas netas ya que los costos y gastos son sobre las ventas realizadas, no in cluyendo por ello, las devoluciones y rebajas sobre ventas.

2.- Razones entre Partidas Seleccionadas y Estandar:

Una razón, es la relaci6n de una cantidad a otra. La raz6n se ex presa como un cociente resultado de dividir dos partidas, nos sir ve como un indice de la relación que se trate y nos indica cuan-tas veces está comprendida una cantidad en la otra.

Estos indices, tienen que ser comparados contra un estandar para saber si el índice es favorable o nó.

Los estándares con los que se comparan pueden ser:

Estándares mentales del analista, en base a su experiencia. Estándares históricos de la empresa. Estándares de otras empresas del mismo ramo.  $\cdot$ stándares "objetivo" de la empresa.

Una determinada Hstructura Financiera, es el efecto de diversas causas, por tal notivo, además de establecer comparaciones con -los estándares citados, se deben analizar en forma conjunta las relaciones existentes entre razones que afecten el segmento que se esté analizando.

Los segmentos a analizar dentro de los Estados Financieros son:

Liquidez. Estabilidad o Ppalancamiento. Productividad y Rendimiento,

Este método es tanbién denominado de causas y efectos ya que nos  $1$ pro $1$ orciona ayuda para detectar síntomas  $\gamma$  causas de los defectos más comunes de que adolecen los negocios; a saber:

Sobreinversi6n de Inventarios. Sobreinversión de Cuentas por Cobrar. Sowreinversión de Activos Fijos. Insuficiencia de Capital. Insuficiencia de Utilidades,

Al elegir las razones que deberán usarse, hay que tener presente la naturaleza de la empresa, así como el criterio de la persona que efectúa el estudio, ya que con las cifras contenidas en los -Estados Financieros, es posible calcular un gran número de razo- nes correctas numéricamente pero no forma lógica, ya que algunas pueden carecer de significado, creando confución en la interpreta ción. Las razones simples son clasificadas en tres grupos:

A.- ESTATICAS.

Son aquellas que expresan la relaci6n cuantitativa que hay entre una partida o grupo, del Estado de Situación Financiera, con otra del mismo.

B.- DINAMICAS.

~uestran la relación existente entre partidas o grupo del estado de resultados, con otra u otras del mismo estado,

C,- ESTATICO DINAMICAS,

Son las que expresan la relación que hay entre partidas o grupo de partidas, del estado de resultados, entre uno o un grupo de -partidas del estado de situación financiera.

•romando en cuenta que son numerosas las razones que se pueden ca!\_ cular, se expresan en los Cuadros No. 3 y 4 algunas de las más co munes y que son utilizadas para la concesión de crédito, relacionándolas con los cinco problemas básicos de las empresas, en las páginas siguientes.

A, - ANALISIS DE I.A LIQUIDEZ:

La liquidez se refiere a la capacidad de la empresa para cubrir sus obligaciones circulantes, es decir, que participan en el ci-clo financiero a corto plazo, frecuentemente el término de liquidez es confundido con el de solvencia, sin embargo ésta se refiere a la capacijad de pago a largo plazo y cubrir los costos inherentes.

Al estudiar la liquidez, deben analizarse por tanto el monto y - composición del pasivo circulante y su relación con el activo cir culante, que se presupone es la fuente para hacer frente a los - compromisos inmediatos. Así pues, el estudio de los índices de liquidez nos ayudará a detectar dos principales problemas en un negocio, la sobreinversi6n en inventarios y la de cuentas por cobrar que tienen como consecuencia la carencia de liquidez y deficiente capital de trabajo.

# CUADRO NO. 3

# RAZONES SIMPLES COMO INSTRUMENTO DEL ANALISIS CREDITICIO

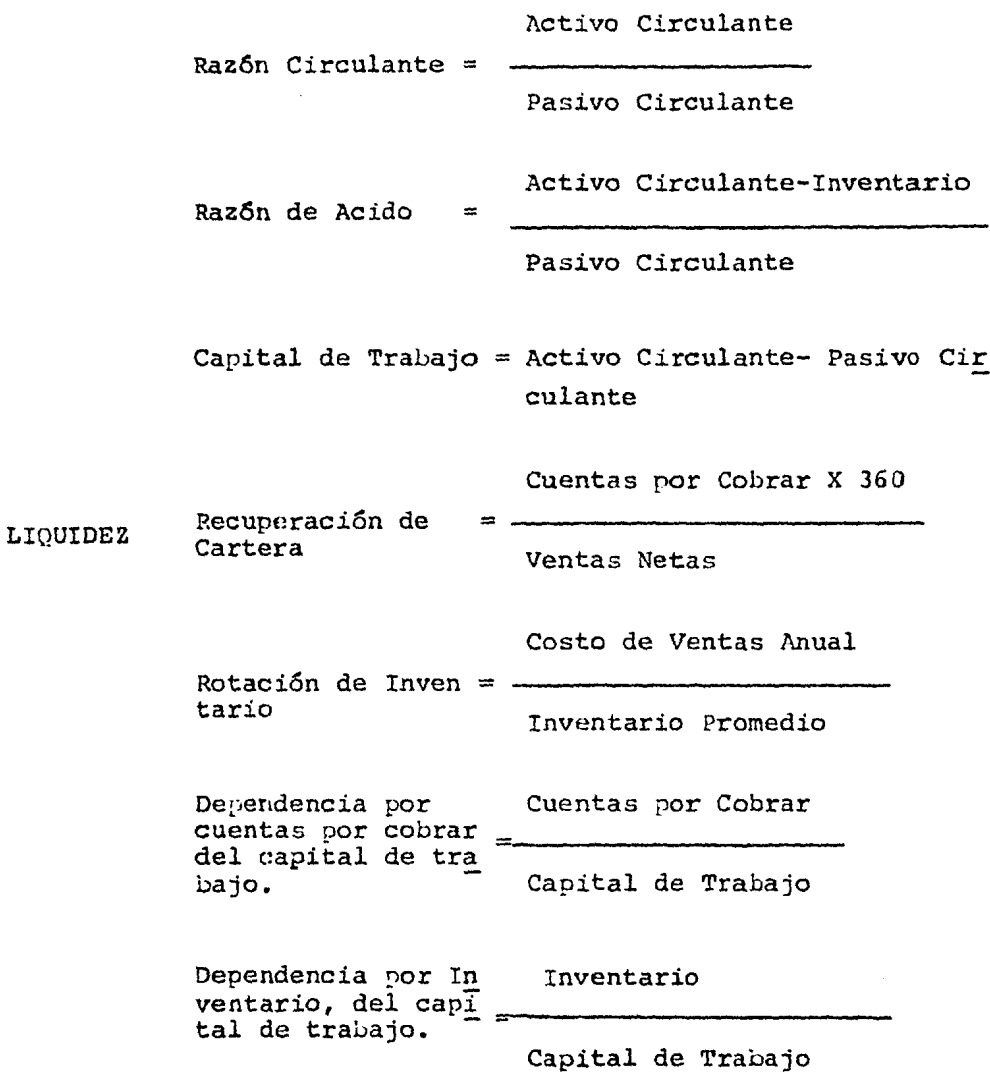

CUADRO NO , 4 Pasivo Total Origen del Capital  $=$ Capital Contable Activo Total Inversión de Capital= Capital Contable Activo Fijo Seguridad de Pago en rasi va Fijo = ------- Origen del Capital de Trabajo Productividad = Pasivo Fijo Pasivo a Largo Plazo Capital de Trabajo Capital Contable Capital de Trabajo Utilidad Neta Ventas Netas suficiencia del ca- Ventas Netas pital de Trabajo Capital de Trabajo Utilidad Neta

Rendimiento =

Capital Contable-Utilidad Neta

ESTABILIDAD o

**APALANCAMIENTO** 

PRODUCTIVIDAD y RENDIMIENTO

zón Circulante:

#### Activo Circulante Pasivo Circulante

l cociente nos nuestra el margen de seguridad que presenta la em esa para cubrir sus pasivos a corto plazo, mediante la genera- ión de efectivo, por la transfonnación de las cuentas de activo pasivo que integran el ciclo financiero a corto plazo.

zón de Acido:

#### Activo Circulante - Inventario Pasivo Circulante

sta relación nos indica la medida en que la empresa puede cubrir tilizando los valores de inmediata realización, tales como caja, bancos y en ocasiones los saldos de cuentas por cobrar, los pasios circulantes.

Capital de Trabajo:

#### .\ctivo Circulante - Pasivo Circulante

l capital de trabajo, como se observa, es el excedente de recursos circulantes, sobre las obligaciones circulantes; es por tanto el capital con que cuenta una empresa para cubrir los costos  $y$  -*astas* de fabricación o comercialización del ciclo financiero a corto plazo, se conforma por medio de pasivos a largo plazo o con apital contable.

Recuperación de CUentas por Cobrar:

## Cuentas p0r cobrar X 360 d1as Ventas Netas

Con la formula citada, encontramos los dias de crédito que la empresa otroga a sus clientes.

Al analista externo se le puede presentar el obstáculo de no contar con el dato preciso de ventas a crédito, por lo que el cocien te obtenido resultar§ mayor.

De cualquier manera los.plazos pueden C011pararse con el que la er •• 36 -

resa ofrece a sus clientes y de esta forma calificar la inver- sión en cuentas por cobrar.

berá tenerse especial cuidado en los negocios cuyas ventas son stacionales, no obstante los cambios en la raz6n pueden indicar cambios en la política de crédito o cambios en la capacidad de co branza.

Rotaci6n de Inventarios:

## Costo de Ventas Anual Inventario

La rotaci6n de inventarios es la velocidad del movimiento de los inventarios en la empresa, para determinar si es satisfactoria o no deberá tenerse presente el giro de la empresa y la estacionáli dad de ventas; ya que en una empresa comercializadora de bienes de capital, la rotación de inventarios será lenta en comparación a otra de alimentos.

Esta razón nos indica si existe por tanto una sobreinversión en inventarios. Actualmente y debido a la situación inflacionaria que reina en el país, muchas empresas, han sequido la política de sobreinversión de este renglón, para contrarrestar el constante aumento de precios y la reducción en el plazo de pago otorgado -por proveedores.

Dependencia del Capital de Trabajo, Por cuentas por cobrar e Inventario.

> Cuentas por Cobrar **Inventario** Capital de Trabajo Capital de Trabajo

Estas razones nos indican el grado de dependencia del capital de trabajo en relación a cada una de las partidas que son los dos -elementos fundamentales del mismo y, dependiendo de la rotación de ambos, el capital de trabajo será satisfactorio.

Cabe señalar que en la primer razón, no deberá incluirse los docu mentos descontados en una Institución Financiera, ya que éstos es tan registrados en cuentas de orden o bien como pasivos contingen  $\texttt{tes.}$   $\qquad \qquad \texttt{.37}$ 

.- ANALISIS DEL APALANCAMIENTO.

a estructura financiera de la empresa, se conoce como la integra ión del capital necesario para su operación ya sea financiado ex erna o internamente, y la aplicación que de los mismos se hace.

ara poder estudiar lo anterior, se han establecido las razones e apalancamiento o estabilidad que miden precisamente la rela-tión entre las fuentes de recursos externos e internos y su desti o en los rubros de Activo.

rigen del Capital.

Pasivo Total

Capital Contable

kazón que indica la relación existente entre los recursos ajenos ∤ propios, por regla general el resultado de la misma no deberá exceder de 1/1.

i se obtiene un resultado más alto, la estructura financiera se considera como ajustada o desequilibrada, teniendo los acreedores ina mayor importancia que los accionistas mismos, representando ina falta de capacidad para contratar nuevos pasivos.

5in mebargo, una relación más baja tampoco es satisfactoria ja -que se estarían desaprovechando oportunidades de utilizar finan-ciamiento sin costo como lo es proveedores.

Inversiones de Capital.

Activo Total

Capital Contable

Para poder interpretar en forma adecuada esta relación es necesario tener presente el giro y actividad de la empresa, ya que alqu nas requieren de una particinación mayor de capital propio por re querir de macuinaria y equipo de alto costo.

Seguridad de Paço de Pasivo Fijos.

# Activo Fijo Pasivo Fijo

Desde el punto de vista tradicional en el otorgamiento del crédito bancario, el nismo debe estar respaldado por activos fijos para tener la seguridad de la recuperación del prestamo, para lo -cual es utilizada esta razón ya que su resultado indica si los ac tivos fijos de la empresa cubren los pasivos fijos actuales y si existe holqura para nuevas contrataciones.

Este criterio y más con la situación nacional, actualmente ha cam biado, observándose ahora para decidir conceder un crédito preferente (a largo plazo), la factibilidad del provecto de inversión en si y no las garantias otorgadas por los prospectos de crédito. Orígen del Capital de Trabajo.

Pasivo a Largo Plazo

Capital de Trabaio

Capital Contable

Capital de Trabaio

La primer razón se aplica cuando se han tomado pasivos a largo -plazo para ingectar recursos al capital de trabajo, el resultado representa el porcentaje de financiamiento de capital de trabajo a base de pasivos fijos, si este porcentaje es mayor al 100%, sig nifica que existen también pasivos a largo plazo aplicados en la inversión de activos fijos, cuando es menor al 100% muestra la po sibilidad de contratar pasivos a largo plazo como apoyo al capital de trabajo, según se aprecia en los siquientes esquemas.

 $. .39$ 

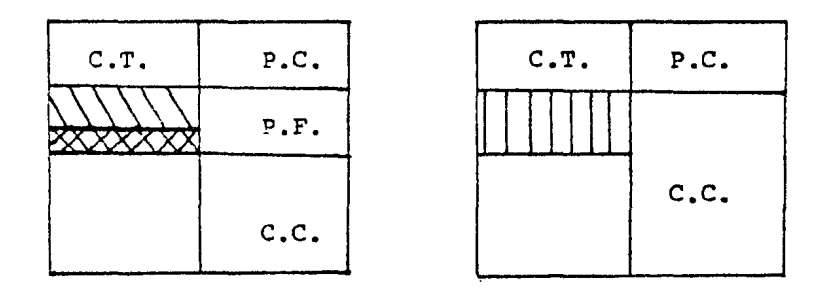

Capital de Trabajo

Pasivo Fijo aplicado a Activos Fijos

Apoyo del Capital de Trabajo por Pasivo Fijo

Apoyo del Capital Contable al Capital de Trabajo 1 111111

Se observa en el segundo caso, cuando no se cuenta con pasivos fi jos que la fuente del capital de trabajo es el capital contable mediante la acumulaci6n *y* reinversi6n de utilidades.

G.- ANALISIS DE LA PRODUCTIVIDAD Y RENDIMIENTO.

Al estudiar la productividad *y* rendimiento de un negocio nos percatamos de la eficiencia de la administración, ya que se están -analizando los resultados alcanzados de la inversi6n *y* las ventas. Productividad.

> Utilidad Neta Ventas Netas

F6rmula cuyo resultado representa el porcentaje de utilidad obtenido en base a las ventas realizadas, habla de la eficiencia de la administración ya que mientras más alto sea éste, los porcentajes de costo y gastos en relación a las ventas serán menores, implican do ésto un mayor control sobre estas variables.

Suficiencia del Capital de Trabajo.

Ventas Netas Capital de Trabajo

•• 4 o

 $\Delta$  $\Delta$  $\Delta$ 

 $U\!I\!I\!I\!I\!I$ 

El cociente de esta razón indica cuanto se ha vendido por cada pe so de capital de trabajo y permite medir si el capital de trabajo es suficiente para sostener el volumen de ventas de la empresa.

Cuando la relación es muy alta, muestra insuficiencia del capital de trabajo y por tanto problemas de liquidez.

Lo anterior puede ser efecto de un pasivo circulante excesivo  $y$ por ende dificultad para cubrir sus pasivos a corto plazo. Rendimiento.

#### Utilidad Neta

Capital Contable - Utilidad Neta

El resultado de esta razón representa el margen de utilidad obtenida en relación a la inversión efectuada por los accionistas.

El rendimiento deseado debe de estar en función del tiempo y ser superior a la que producirá el mismo capital invertido en mejo-res condiciones.

3.2. ESTADOS FINANCIEROS PROFORIA.

Para llevar a cabo un proyecto de inversión es necesario hacer una estimaci6n previa de la rentabilidad del capital que habrá de invertirse, lo cual implica analizar.

Cuales serán las fuentes de los recursos que se emplearán y esta- ·blecer de antemano las características de los créditos, en cuanto a su monto, plazos de pago y sus tasas de interes. Adem&s la ren tabilidad está también en función de la aplicación que de éstos recursos se haga.

Para poder conocer cual sera la situación financiera de la empresa y la rentabilidad que se obtenqa-una herramienta de apoyo, es la elaboraci6n de los estados financieros proforma o proyectados que muestran precisamente cuales serán las modificaciones que ten drá la situaci6n financiera, como resultado de la implantaci6n - del proyecto.

Los estados preforma, no solo interesan a la administración de la •• 41

empresa, sino también a terceros ya que mediante su análisis, podrán tomar la decisi6n de apoyar o n6 el proyecto.

Para preparar en forma debida los estados financieros proforma, deben desarrollar:;e diversos presupuestos, los cuales servirán de punto de partida.

Basándose en el pronóstico de ventas, se desarrolla un proqrama de producción en donde se determinan las necesidades de materia prima asi como de mano de obra *y* gastos de manufactura. De la de terminación de los recursos de materias primas, se pueden estimar las existencias de inventarios así como el importe de las cuentas por pagar.

Los gastos operativos de la enpresa, y en especial los gastos de venta y administración se calculan basándose en el nivel de opera ciones necesarias para alcanzar las ventas pronosticadas.

Las cifras determinadas en los presupuestos anteriores se clasifi can en cuentas de Balance o Resultados, dando origen a los esta- dos de resultados y al balance general preforma.

Estado de Resultados Preforma.

Para una mejor visión de las proyecciones creemos conveniente pre sentar en primer término, los resultados obtenidos durante el último año auditado y en las columnas subsecuentes los años que sea necesario proyectar.

Balance General Proforma.

En la misma forma considerando las estimaciones hechas en los pre su~uestos de Ventas, Compras *y* Producción; asi como los importes de las cuentas de Activo y Pasivo excepto caja y bancos, el cual es el resultado de comparar los activos contra los pasivos, pre- sentamos un ejemplar de cada uno de éstos estados proforma.

Flujo de Efectivo.

El conocimiento de los flujos de efectivo, es útil para compren- der como está administrado un negocio ya que refleja los ingresos de efectivo a caja que proviene básicamente de las ventas al contado y de los cobros de cuentas a clientes. El efectivo realiza-

•• 42

do de inmediato por la venta de inventarios fluye directamente a caja, con mayor frecuencia el inventario se vende a crédito, por lo que se incrementa el saldo en cuentas por cobrar y hasta que se recibe los pagos se vuelve a ingresar efectivo a caja.

Además se considera también un ingreso por depreciación de activos fijos que es el cargo a qastos que disminuye el monto de la utili dad obtenida, pero que no representa una salida real de efectivo, sino la recuperación de la inversi6n efectuada en activos fijos,

Por otro lado, el estado de flujo de efectivo, muestra también - los egresos de dinero de caja, necesarios para satisfacer el ci- clo operativo de la empresa, como cOMpras de inventario, pagos de mano de obra, gastos de operación, anortizaciones de créditos <sup>y</sup> pago de interenes y eventualmente adquisiciones de maquinaria.

La diferencia entre las entradas de efectivo y las salidas de efec tivo, nos dará el saldo en caja del período que se trate, y cuando los primeros son mayores se puede planear su inversión y si -los segundos son mayores es necesario solicitar financiamiento ya sea a corto o largo plazo, para poder cubrir el desnivel en el ca pital de trabajo.

#### .3. COSTO DE CAPITAL.

ll costo de capital, para una determinada erpresa es el costo ex-resado en porcentaje para los fondos de las nuevas inversiones, en la característica de que cualquier inversión cuya tasa de renimiento sea superior a esta tasa aumentará el valor de mercado de as acciones de la misma.

eterrninadas las necesidades financieras de un proyecto, deberá - nalizarse el costo de capital para evaluar las diferentes alterna ivas de financiamiento y optar por aquella que ofrezca una mayor entabilidad *y* además considerando que:

- En la medida en la que el costo del capital sea mas bajo, el rendimiento del proyecto será mayor.
- b) Cuando en un proyecto la inversi6n con recursos propios sea mayor, el rendimiento puede ser menor o igual al TIR y el riesgo financiero ser& menor, con referencia a la capacidad de la em- presa para hacer frente a sus obligaciones.
- c) Cuando en un proyecto la inversi6n con recursos ajenos sea ma- yor ser& el rendimiento y sin embargo el riesqo financiero au- menta.

Al estudiar el costo de los segmentos individuales que integran el pasivo y el capital, debemos considerar que interesa el costo ex- presando como una tasa después de Impuestos.

El costo de capital puede tener diferentes usos entre los cuales <sup>y</sup> más importantes tenemos:

- Para la selección de la alternativa de inversión con costo más bajo.
- Determinación de la tasa mínima para aceptar los proyectos de in versi6n.
- Determínaci6n de la tasa máxima de intereses para aceptar présta mos.
- Determinaci6n del mejor momento de invertir.
- Comparaci6n de las utilidades estimadas contra los costos de financiamiento.
- Como uno de los determinantes de la estructura financiera.

factor principal que afecta los costos de financiamiento asi co el costo de capital, se calcula suponiendo que la estructura de ivos y estructura financiera son fijos, el tínico factor que - cta los diferentes costos específicos de financiamiento es la luencia de la oferta y la demanda que opera en el mercado de va es a largo plazo.

a calcular los costos de fuentes específicos de capital, para financiamiento de los proyectos de inversión, nos interesan soente las fuentes de financiamiento a larco plazo que pueda te-la empresa, ya que estas fuentes ofrecen financiamiento permate.

fuentes principales de fondos a largo plazo son: eudas a largo plazo, apital Contable. cciones Comunes. uperávit.

sto de la Deuda a Largo Plazo.

e entenderse por deuda a largo plazo, todas las fuentes exter- de recursos cuyos vencimientos sean a un plazo mayor de un año. e costo, tiene dos componentes principales, Uno es el interes al y el otro la amortización o descuento de la deuda.

mplo:

obtiene un crédito por  $$ 4,000.000.00$  a una tasa del 50.93% - ual y a un plazo de 1 año. Condiciones de pago son al vencimien

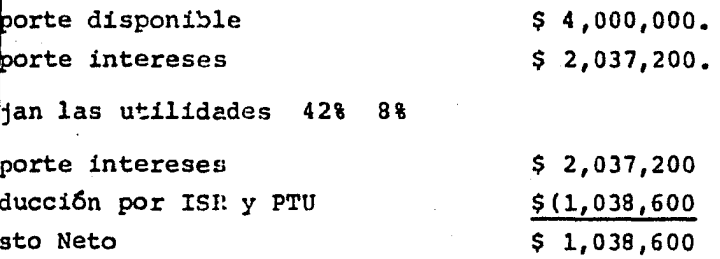

in

h = Costo de la deuda después de ISR y PTU

- $=$  Intereses netos
- $=$  Capital =

$$
cdn = \frac{1.038,600}{4.000,000} = 25.47
$$

sto de endeudaniento a largo plazo por la emisión de las obligalones.

s sociedades anónimas estan autorizadas a emitir obligaciones de nformidad con lo que señala la Lev General de Títulos y Operacio s de Crédito.

s obligaciones pueden ser nominativas, al portador y nominativas n cupones al portador y han de ser por valor de \$ 100 6 de sus ltiplos.

ira que las obligaciones ouedan ser emitidas y colocadas entre -s inversionistas, es necesario la autorización previa de la Comi ión Nacional de Valores. Para ello la empresa tiene que presen-ar un estudio técnico, que contenga:

Motivo de la emisión.

Plan de inversión del producto de la emisión.

Efectos financieros de la inversión sobre la económia de la em-presa.

Estudio del mercado de los productos de la emisión. Capacidad de pago.

ara el cálculo del costo de este tipo de financiamiento se puede tilizar la siguiente formula:

C.0. 
$$
\frac{1 + \frac{vn - vp}{n}}{\frac{vn - vp}{2}}
$$
 (1 - t)

..46

```
donde: 
 = Costo de la obliqación 
 = Interes anual
 = Valor Nominal del t!tulo (a la par) 
 =Precio de la emisión 
 =Período en años de la obligación 
= Tasa de ISR + PTU 
emplo:
piensa realizar una emisión de obligaciones a un plazo de 10 --
El valor nominal de cada título será de $ 10, 000. - a una ta 
del 52.93% anual. La venta se realiza bajo la par al 95% de su 
alor, la casa de bolsa que suscribe la emisión de las obligacio--
s recibe una comisión del 5% sobre el valor nominal de la obliga
.6n.
b = ?\text{A} = 5,293 (52.93%)
h = 10,000= (10,000 al 95% menos comisión) 
     10,000 \times 9.5 = 9,500 - 500 = 9,000
```

$$
n = 10 \text{ años}
$$

 $t = 42 + 8 = 50$  (ISR + PTU)

 $0 = 5,293 +$  $10,000 - 9,000$  $\overline{0}$  $10,000 + 9,000$  $(.50) = 28.38%$ 

osto de cada obligación = \$ 2,838 = (37.02%)

tosto de las Acciones Preferentes.

as acciones preferentes son aquellos títulos de crédito donde el poseedor, tiene derechos privilegiados con respecto a los accionis tas ordinarios en determinadas situaciones, principalmente en lo elativo a.la obt.ención de un rendimiento constante y qarantizado, ciertas desvent.ajas entre otras, el no participar con voz y voto en las decisiones de la empresa.

l costo de las acciones preferentes se puede calcular mediante la iquiente ecuación:

$$
CAP = \frac{DP}{PN}
$$

In donde:

 $AP = Costo$  de las Acciones Preferentes Þ = Dividendo anual de las acciones preferentes  $N =$  Producto Neto

demplo:

e proyecta emitir acciones preferentes con un valor nominal de --1, 000 cada uno. Su costo de expedici6n y colocaci6n se estima n un 6\$ sobre el valor nominal, los dividendos son del orden del 2.93%

```
LAP = ?pp = 529.30 (52.93%)
Þм
  = 940 (1,000 - 68)\text{CAP} = 529.30 = 56.31940
```
 $Costo$  de cada acción = \$ 563.1

Costo de Acciones Comunes.

Las acciones comunes son aquellas que no otorgan privilegio alguno su poseedor en caso de liquidaci6n de la sociedad, pero sus due hos participan en el control de la organización.

"El costo de las acciones comunes se basa en la premisa de que el valor de una acci6n en una empresa se determina por el valor presente de todos los dividendos futuros que se espera vayan paqarse sobre la acci6n. La tasa a la cual estos dividendos previstos se descuentan para determinar su valor presente representa el costo de las acciones comunes". (Fundamentos de Admón. Financiera Gitman Pag. 381).

Al costo de las acciones comunes se puede calcular basado en la -•• 48

iguiente formula: DC  $CAC = \frac{DC}{PCA} + TC$ En donde:  $\texttt{CAC} = \texttt{Costo}$  de acción común  $DC = Dividendo$  com $On$  $PCA = Precio corriente de la acción$  $TC =$  Tasa de crecimiento de la cía.  $t = \text{rasa de ISR} + \text{PTU}$ Ejamplo:  $(I-t)$ Se proyecta emitir acciones comunes con un valor nominal de -\$ 1,000.- un rendimiento del 52.93%, siendo la tasa de crecimiento de la empresa el 15% y la cotización en el mercado es a la par.  $CAC = ?$  $DC = 529.30$  (52.93%)  $PCA = 1,000, TC = 15%$  $CAC = \begin{pmatrix} 529.30 \\ + .15 \end{pmatrix}$  ( 1 - .50 ) = 33.96 1,000 Costo de cada acción \$ 339.60 Costo de las utilidades retenidas. El costo de las utilidades retenidas se calcula siguiendo el mismo criterio que para el costo de las acciones comunes, ya que si no se retuvieran la utilidad estas se deberían retribuir a las acciones comunes, para tal efecto se puede emplear la siguiente formula: uo  $CUR = ($   $+ TC)$   $(T - t)$ PCA En donde:

CUR = Costo de las utilidades retenidas UO = Utilidades obtenidas (antes de ISR Y PTU)  $\cdot$   $\cdot$  49

```
PCA = Precio corriente de la acción
    = Tasa de crecimiento
ጥር
    = Tasa de ISR Y PTU
ŧ.
Ejemplo:
Se tienen utilidades retenidas a distribuir entre las acciones co-
munes: el valor nominal de cada acción es de $ 1,000.-, calculando 
la tasa de crecimiento de la empresa en un 15%.
CUR = ?UQ = 529.30 (52.93%)
PCA = $ 1,000. -TC = 15%529.30 
CUR = (\longrightarrow + .15) (1 - .50) = 33.961, 000
```
Costo de cada acci6n \$ 339.60

Costo Ponderado de Capital.

Cuando se determinan los costos de cada uno de los componentes del capital, se puede calcular el costo total o ponderado del caoital, para lo cual existen diversos métodos entre los cuales podemos uti lizar los siguientes:

a) Costo promedio del capital. Se encuentra ponderado el costo de cada tipo específico de capital por las proporciones históricas o marginales de cada tipo de capital que se utilice.

b) Las ponderaciones históricas que se basan en la suposición de que la composición existente de la estructura de capital es óptima y en consecuencia se debe sostener en el futuro.

Corno ejemplo podenos resumir los costos de capital efectuados en el presente capítulo:

# CALCULO DEL COSTO PONDERADO DEL CAPITAL

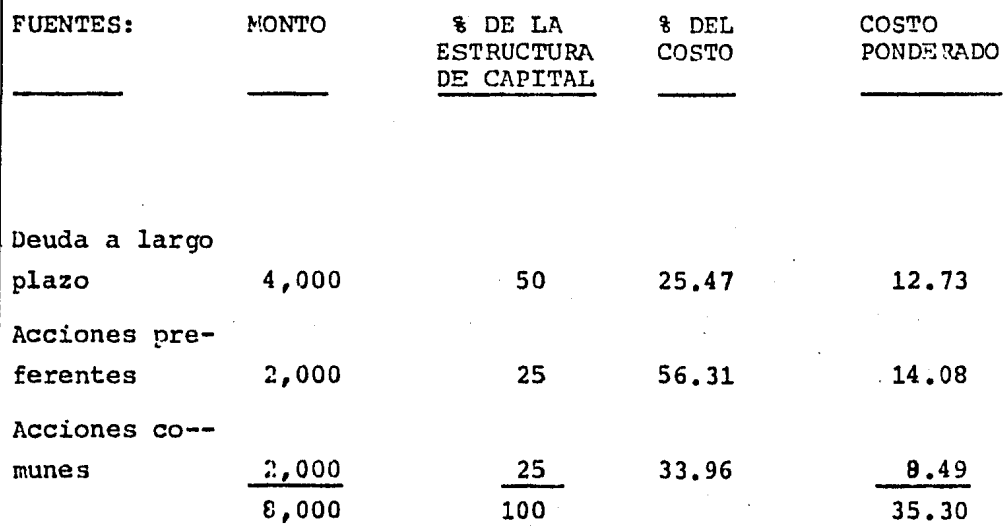

# CAPITULO 4

 $\tilde{\varphi}$  , where  $\tilde{\varphi}$  is the set of

 $\hat{\mathcal{L}}_{\text{max}}$  and  $\hat{\mathcal{L}}_{\text{max}}$  and  $\hat{\mathcal{L}}_{\text{max}}$ 

 $\sim$   $\sim$   $\sim$   $\sim$ 

• METODOS DE EVJ.LUACION DE PROYECTOS DE INVERSION.

Para tomar la decisión de invertir en un proyecto, es necesario nalizar las diferencias alternativas, para elegir la más razona-ª y lógica *y* a la vez nos proporcione las mayores ventajas para lcanzar los objetivos deseados.

ara la evaluación de los proyectos de inversión existen varios - ~todos que sirven para realizar un minucioso análisis financiero de los mismos, los cuales se han desarrollado con el fin de que -1 administrador financiero tenga las herramientas que aunadas a su experiencia e intuición, le sirvan para tener un panorama más amplio *y* decidir correctamente.

Los métodos que se utilizan para la evaluación de proyectos de in versión se clasifican en dos grupos para su análisis *y* son:

- 4.1. Los que no consideran el valor del dinero a través del tiempo, como lo es el período de recuperación de la inversión, que solo nos dice el tiempo en que un proyecto va ha ser recuperado.
- 4.2. Los que consideran el valor del dinero a través del tiempo, siendo éstos:

Valor presente Valor presente neto Tasa interna de rendimiento Valor terminal

4.1.l. PERIODO DE RECUPERACION DE LA INVERSION (P.R.I.)

Este método consiste en encontrar el tiempo que transcurre para que los beneficios o ingresos netos produzcan una cantidad igual al importe de la inversión neta.

Para calcular el P.R.I. existen dos procedimientos:

A.- Cuando los ingresos netos o beneficios que se obtengan al fi nal de cada año, sean iguales, se utiliza la siguiente formula:

IN R **P.R.I.** = I nde: .R. I. = Periodo de recuperación de la inversi6n N R = Inversi6n neta requerida = Ingreso neto por año  $jemplo: 1.$ nversi6n neta requerida = 45,000.00 ngresos netos por año = **40,000.00**   $= 45,000.00$ P.n.I. = 1 año 1 mes 15 d1as 40,000.00 .- Cuando los ingresos netos varíen en su monto de año a año, se lace una relación de las entradas en efectivo que se han estimado acumularlas año con año, hasta igualarlas con la original. jemplo: 2. neta requerida = 45,000.00 Año Ingresos Netos Ingresos Acumulados o 30,000.00 30,000.00 1 20,000.00 X 2 40,000.00 3 50,000.00 4 60,000.00 200,000.00

Para calcular X, ya sean los meses o días que falten para recuperar la inversión, se debe de calcular el ingreso mensual o diario del siguiente año, dividiendo posteriormente el saldo de la inver si6n por recuperar entre el ingreso nensual (diario) obtenido, es decir:

ngreso mensual del siguiente año aldo por recuperar =  $45,000.00 - 30,000.00 =$ X  $= 15,000.00$  $= 15,000.00$ = 20,000.00 12 :: **1,666.66**   $= 9$  meses 1,666.66

Tenemos entonces que el período de recuperación de la Inversión es de l año 9 meses.

VENTAJAS

Nos muestra cuales proyectos son más pronto recuperables. Es fácil de comprender y funcional, ya que los cálculos se pueden obtener en forma rápida.

Proporciona un criterio más para la elección de un proyecto entre varios, cuando presentan iguales perspectivas de rentabilidad y riesgos~

#### DESVENTAJAS

No toma en consideración el valor del dinero a través del tiempo. No muestra el rendimiento del capital invertido y considera que las mejores inversiones son las que se recuperan más rápidamente.

4.1.2. VALOR.PFESENTE.

Este método nos sirve para conocer el valor presente de los ingre sos que generará una inversión en el futuro.

Para calcular el valor presente, se tiene en primer término que fijar la tasa de descuento que se aplique a los ingresos durante el per1odo considerado como vida del proyecto.

La tasa fijada con mayor frecuencia, es el costo de capital, ya que de·esta fonra, el proyecto s1 se acepta acrecentará el valor de las acciones en el mercado. En los ejercicios subsecuentes, utilizaremos como tasa de descuento el costo porcentual promedio

fijado por Banco de México para el mes de marzo de 1984.

La formula para encontrar el valor presente de un peso es el si- guiente:

$$
V.P. = \frac{1}{(1 + i)^n}
$$

Donde:

V.P. = Valor Presente  $i$  = Tasa de Descuento n = Número de Periodos

Ejemplo: 3.-

El valor presente de un peso, en un año a la tasa de descuento de 53.11 es:

$$
V.P. = \frac{1}{(1+.5311)^{1}} = 0.653125
$$

De esta forma, podremos calcular ya el valor presente de los in- gresos que se obtengan de un proyecto de inversión.

Ejemplo: 4.-

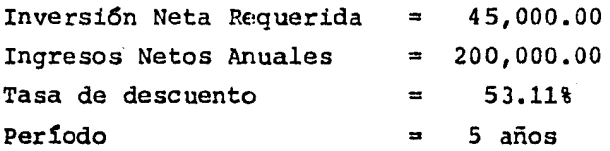

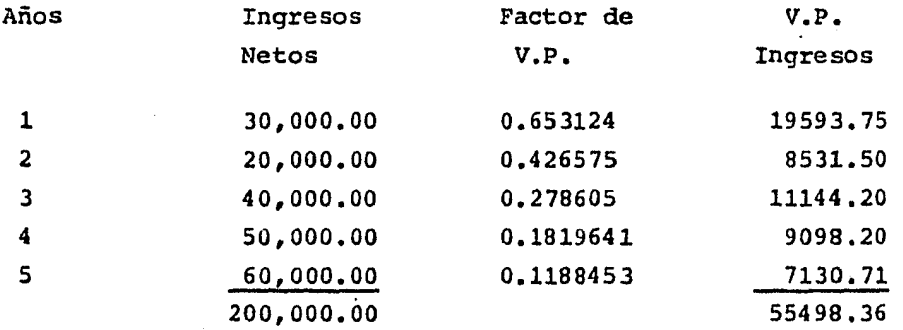

Cuando los ingresos que se obtengan sean iguales en todos los - años, se puede seguir el método anterior, o bien con objeto de -simplificar la operación, basta con multiplicar el ingreso anual, por la sumatoria de los factores de valor presente de uno hasta n períodos que se traten.

Ejemplo: 5.-

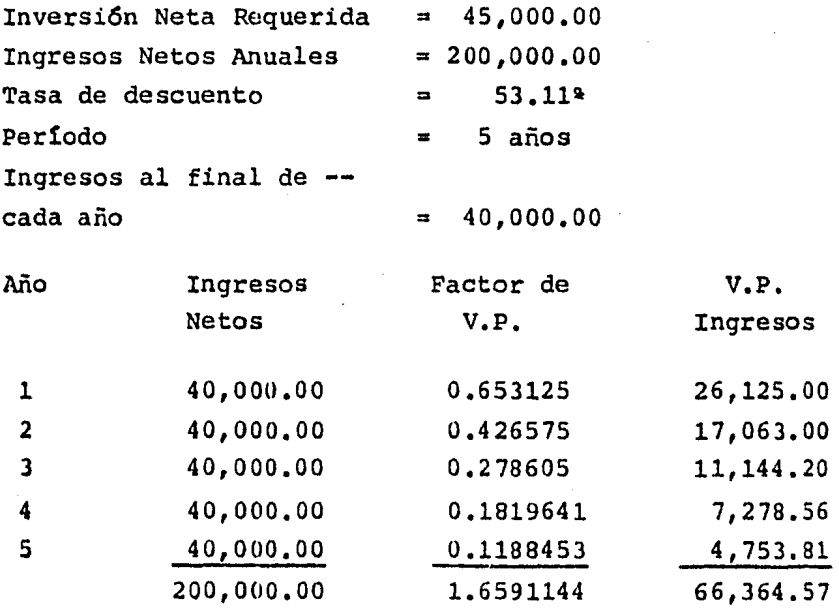

Para simplificar se aplica la siguiente formula:

 $V.P. = I.A.$   $\leq V.P.$  $1-n$ 

Entonces:

 $V.P. = 40,000.00 X 1.6591144 = 66,364.57$ 

CRITERIO DE ACEPTACION O RECHAZO

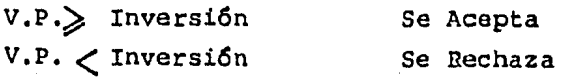

•• 56

#### Tenemos de los Ejemplos 4 y 5 que:

 $V.P. = 55,498.36 - 45,000.00 = 10,498.36$  Se Acepta  $V_P$ . = 66,364.57 - 45,000.00 = 21,364.57 Se Acepta

#### VENTAJAS

Considera el valor del dinero a través del tiempo.

Es útil cuando el factor más importante sea precisamente el tiempo de recuperación de la inversión.

#### DESVENTAJAS

No indica el porcentaje de rentabilidad del proyecto.

4. 2. 2. VALOR PRESENTE NETO (V.P.N.).

Este método sirve para determinar si la rentabilidad que se obtie ne de la inversión, supera la rentabilidad deseada o exigible, me diante la comparación del valor presente de los ingresos y el valor presente de los egresos,

El procedimiento para determinar el V.P.N., es el siguiente:

Se determina una tasa de descuento que se desee obtener.

Los flujos de ingresos de efectivo de la inversión que se esperen se calculan a valor presente.

Los flujos de egresos que se preveen en la inversión se calculan a valor presente.

El valor presente neto se calcula restando el valor presente de los flujos de egresos y el valor presente que se espera del fujo de los ingresos.

Ejemplo: 6.-

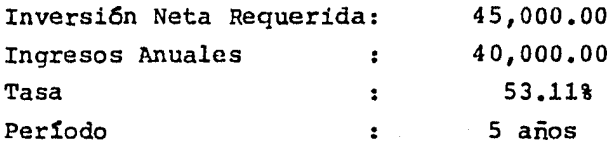

.. 57

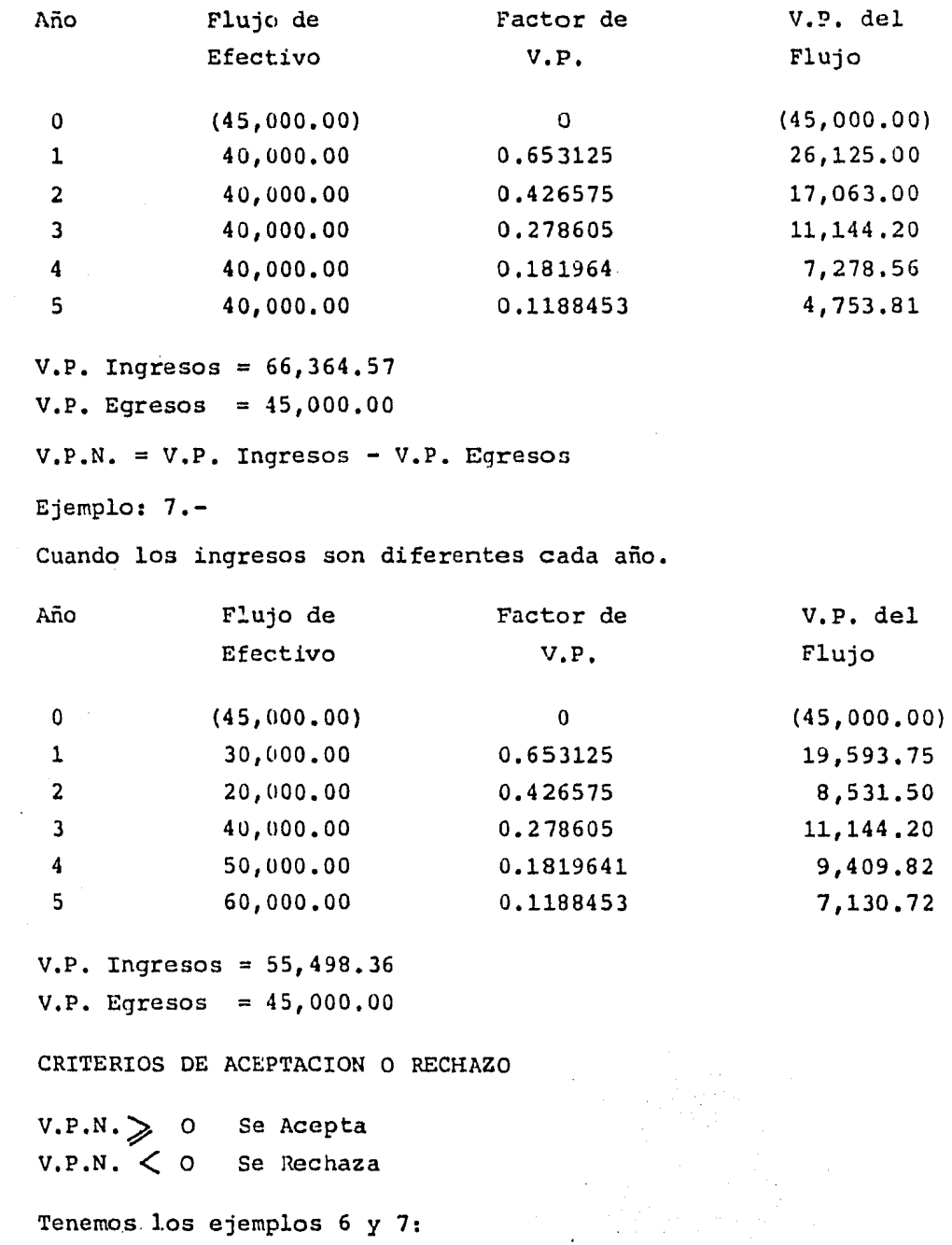

 $V.P.N. = 66,364.57 - 45,000.00 = 21,364.57$  Se Acepta  $V.P.N. = 55,498.36 - 45,000.0 = 10,498.36$  Se Acepta

#### VENTAJAS

Considera el valor. del dinero a través del tiempo.

Indica si la rentabilidad real de la inversión supera la rentabilidad deseada.

Considera la comparación del flujo de efectivo de ingresos y egre sos sobre una base de tiempo.

#### DESVENTAJAS

Supone que las estimaciones de ingresos y egresos son ciertas. Ignora las tasas a las cuales se reinvertirán los flujos positi- vos generados por la inversión a través de su vida útil.

4.2.3. TASA INTERNA DE RENDIMIENTO (T.I.R.).

La tasa interna de rendimiento se define como la tasa de descuento, capaz de iqualar el flujo de inaresos futuros, con el desen- bolso original. Dicho de otra forma, es aquel método que dá al proyecto un valor actual de cero.

Procedimiento para calcular la T.I.R.

Se determinan los flujos de efectivo anuales, por el tiempo de du ración del proyecto.

Se determina una tasa de descuento.

Se calcula el valor presente de los flujos de ingresos y eqresos, considerando como base la tasa de descuento comparándolos entre s!.

Si el resultado de la comparación es diferente de cero, se estima una tasa mayor o menor a la primera, dependiendo del resultado. -Con ésta se calcula una vez más el valor presente de los Flujos de efectivo.

En caso de que el resultado de la comparación de los flujos, sea diferente a cero, se procede a efectuar una interpolación entre ambas tasas y obtener de esta forma la tasa interna de rendimien-

•• 59

to.

Ejemplo: s.-

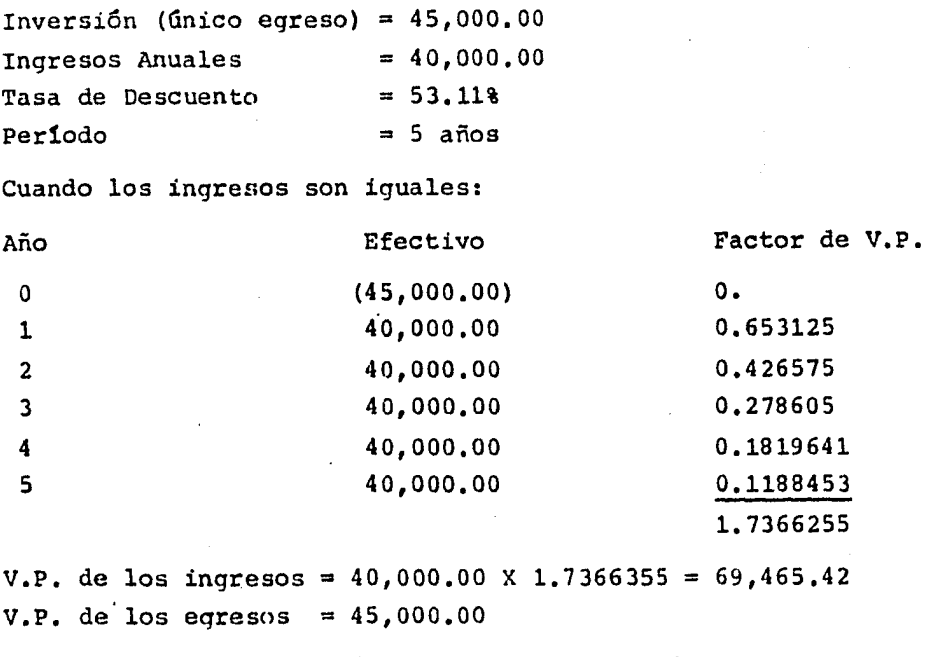

Por lo tanto, al no ser la diferencia entre éstos cero, es necesa rio determinar otra tasa, que en este ejemplo consideraremos la del 100%,

Factor de V.P. al 100%

o.so

0.25

0.1250

0,0625

0.03125

0,96875

 $V.P.$  de los ingresos = 40,000.00 X 0.96875 = 38,750.00

Al no haber encontrado la tasa con la oue se obtenga una diferencia de cero entre el valor presente de los ingresos y el valor -presente de los egresos, es necesario recurir a la interpolación, que es el proceso para obtener los términos de una serie o los va lores de una función intermedia de dos conocidos.
Para lo anterior, es necesario establecer dos proporciones una en tre el valor presente de los ingresos y de los egresos a la misma tasa y la sequnda con el valor presente de los ingresos obtenidos a la segunda tasa (en este caso 100%) relacionándola con el valor presente a la primer tasa. Posteriormente se obtienen las dife-rencias de estas proporciones debiendo multiplicar los extremos por extremos y los medios por medios para dividir éstos resulta-dos, siendo el divisor el obtenido de la multiplicación de los ex tremos y el dividendo el de los medios. •

Una vez obtenida esta razón, el resultado debe ser sumado a la ta sa marcada en un inicio, llegando así a la tasa interna de rendimiento.

Tenemos entonces del ejemplo 8 que:

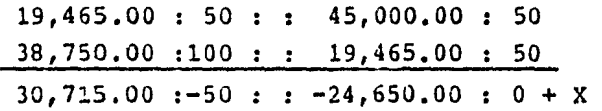

$$
X = \frac{1,223,250.00}{30,715.00} = 39,8258
$$

 $X = 50 + 39.8258$ 

 $X = 89.82588 = T.T.R.$ 

Ejemplo: 9.-

Cuando los ingresos son diferentes

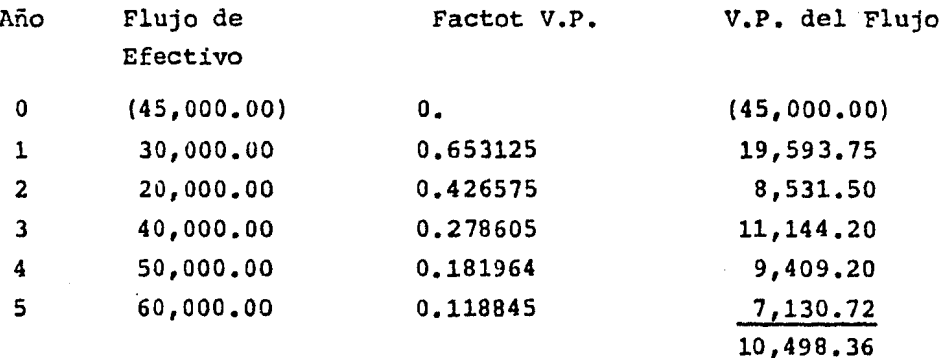

•• 61

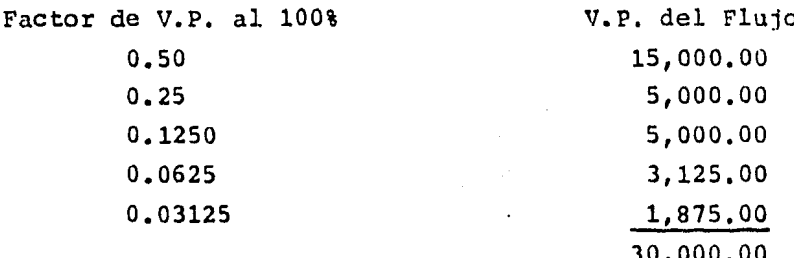

#### Interpolación:

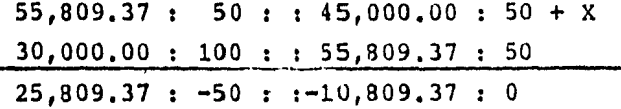

 $X = \frac{540,468,50}{25,809,37}$  $= 20.9407$  $X = 50 + 20.9407$  $X = 70.9407 = T.T.R.$ 

CRITERIOS DE ACEPTACION O RECHAZO

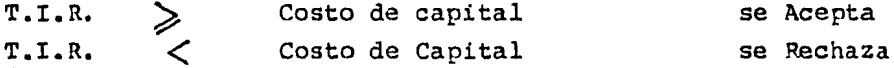

#### **VENTAJAS**

Considera el dinero en función del tiempo.

Reconoce tanto la liquidez como el aspecto productividad.

Es posible comparar proyectos con diferentes duración mediante el descuento, el cual hace posible dichas comparaciones al realizarlos en una misma fecha de evaluación.

**DESVENTAJAS** 

Considera que los ingresos que generan son reinvertidos a la tasa resultante.

4. 2. 4. VALOR TEPMINAL (V.T.).

Este método se basa en la suposici6n de que cada ingreso se reinvierte a diferentes tasas, desde el momento que se recibe, hasta la terminación del proyecto.

El procedimiento para calcular el valor terminal es:

Se determinan los flujos de efectivo. Se deterninan las tasas de reinversi6n para cada año que dure el proyecto. Se calcula el valor futuro de los ingresos. Se obtiene la sunatoria de los ingresos y se lleva a valor presen te.

Se comparan el valor presente de los ingresos y egresos.

La formula para encontrar el valor futuro de un peso es la si-guiente:

$$
V.F. = \frac{(1 + i)^n}{1}
$$

Donde:

 $V.F. = Value$  $=$  Tasa de reinversión

 $n = N$ úmero de períodos

El valor futuro de un peso, en el primer año al 53.11% es:

 $V.F. =$  $(1,5311)^{1}$  $\frac{1}{1}$  = 1.5311

•• 63

Ejemplo: 10 .-

Cuando los ingresos son constantes

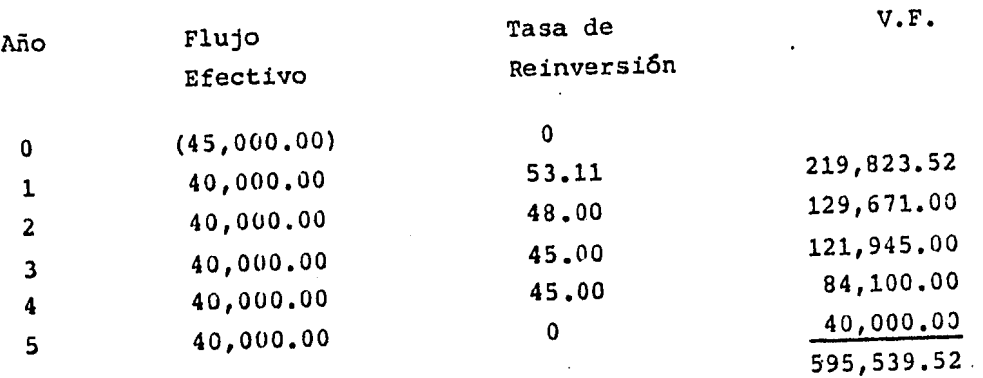

V.P. de 595,539.53 X 0.1188453 = 70,777.07

Cuando los Ingresos son diferentes

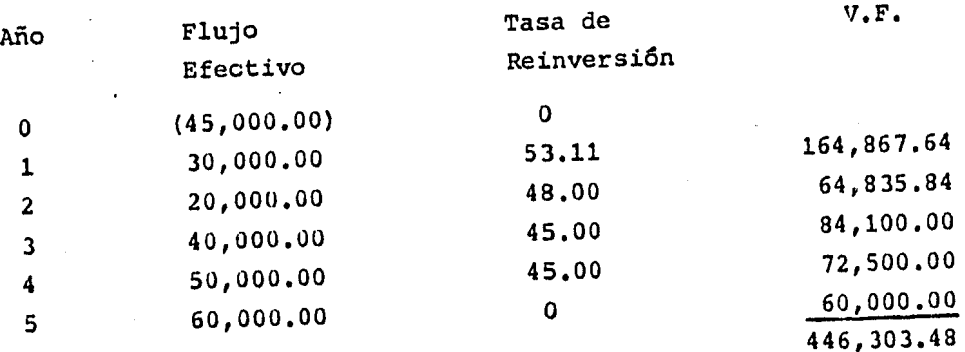

 $V.P.$  del  $V.F. = 446,303.48$  X 0.1188453 = 53,041.07

CRITERIOS DE ACEPTACION O RECHAZO

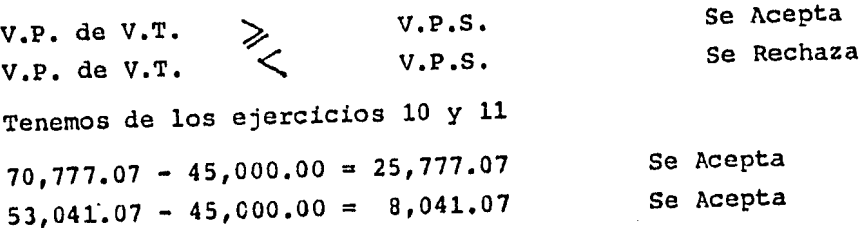

#### **VENTAJAS**

Toma en consideración el valor del dinero a través del tiempo. **DESVENTAJAS** 

Supone que los flujos se reinvertirán en diferentes tasas.

## CAPITULO 5

#### RENTABILIDAD O RENDIMIENTO.

el primer capítulo se mencionó que todo proyecto industrial de de justificarse plenamente, para que sea factible llevarlo a <sup>y</sup>para que así sea, deoe generar un beneficio.

ndo este beneficio es económico el criterio básico de evalua--  $\mathfrak b$ n utilizado es el rendimiento o rentabilidad, que se define co el porcentaje que representan las utilidades anuales, respecto capital empleado para obtenerlas.

e indice financiero, depende *o* está en función tanto del ori- h de los recursos con que cuenta la empresa, como de su aplican es decir de la Estructura Financiera de la empresa o proyec-

 ${\tt k}$  lo anterior, puede hablarse del rendimiento operativo y del dimiento Financiero; siendo el objetivo del administrador fi- ciero que los socios reciban el mayor rendimiento posible a - rgo plazo, sobre su inversión, sin sufrir riesgos innecesarios .ra lo cual, intentar§ colocar los fondos en partidas de activo, tal forma que los rendimientos sean los mayores posibles sin crificar demasiado la liquidez, refiriendonos en este caso al ndimiento operativo; en el rendimiento financiero el administra  ${\bf r}$  tratará de s ${\rm e}$ leccionar las fuentes de fondos internos y exter s de tal forma que los socios comunes reciban un rendimiento so e su inversión tan alto como sea posible.

l. RENDIMIENTO DE OPERACION.

 $\Box$  rendimiento de operación está en función de la correcta aplica **16n de los recursos económicos en partidas de activo y de los re** ultados que de éstos se tengan, por lo que para medirlo, se divi la utilidad neta de operación (antes de intereses e impuestos) htre los activos netos de operación quedando la fórmula siguien-Ŀ۱.

> RENDIMIENTO RENDIMIENTO = UTILIDAD DE OPERACION<br>DE CPERACION = ACTIVOS NETOS DE OPER ACTIVOS NETOS DE OPERACION

> > •• 65

resultado nos indica el porcentaje de rendimiento que está - eciendo las inversiones en operación.

h embargo, la fórmula anterior no muestra como se genera el ren iento, ya que no considera que la utilidad está en función del ero de servicios que proporcione una empresa o bien del número veces que logren venderse los activos que están generando la ilidad y el porcentaje que ésta representa de las ventas una -z deducidos los costos y aastos inherentes a la venta de los ac vos o de los servicios proporcionados.

r lo que deben considerarse el márgen de utilidad en relación a ntas Netas y el 1ndice de rotación del activo, que es igual al ciente de las ventas netas, entre el activo neto de operación, edando la f6rmula para obtener el rendimiento como sigue:

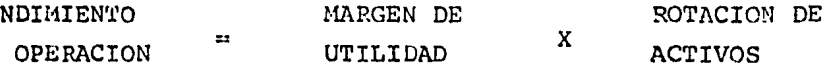

stítuyendo:

ENDIMIENTO E OPERACION UTILIDAD DE OPERACION VENTAS NETAS  $\mathbf{x}$ VENTAS NETAS ACTIVOS NETOS DE OPERACION

 **resultado nos indica también el porcentaje de rendimiento so-**e los activos en operación, dándonos oportunidad de hacer un álisis más profundo, estudiando los conponentes del margen y la otación, empleando el método Dupont que se enfoca a dichos compo entes y determina la capacidad qeneradora de recursos, de los Ac ivos Netos de Operación,

on éste método, nos percatamos de cuales son los componentes del arjen o del indice de rotación que se están manejando inadecuada ente, dándonos la pauta para corregir dichas imperfecciones y - s1 mejorar la capacidad generadora de utilidades o rendimiento e los activos,

Para lograr un mayor márgen de utilidades existen dos operaciones:

Aumentar las venta\$ en mayor proporci6n que los costos y gastos de operaci6n.

#### DIAGRAMA DEL METODO DUPONT

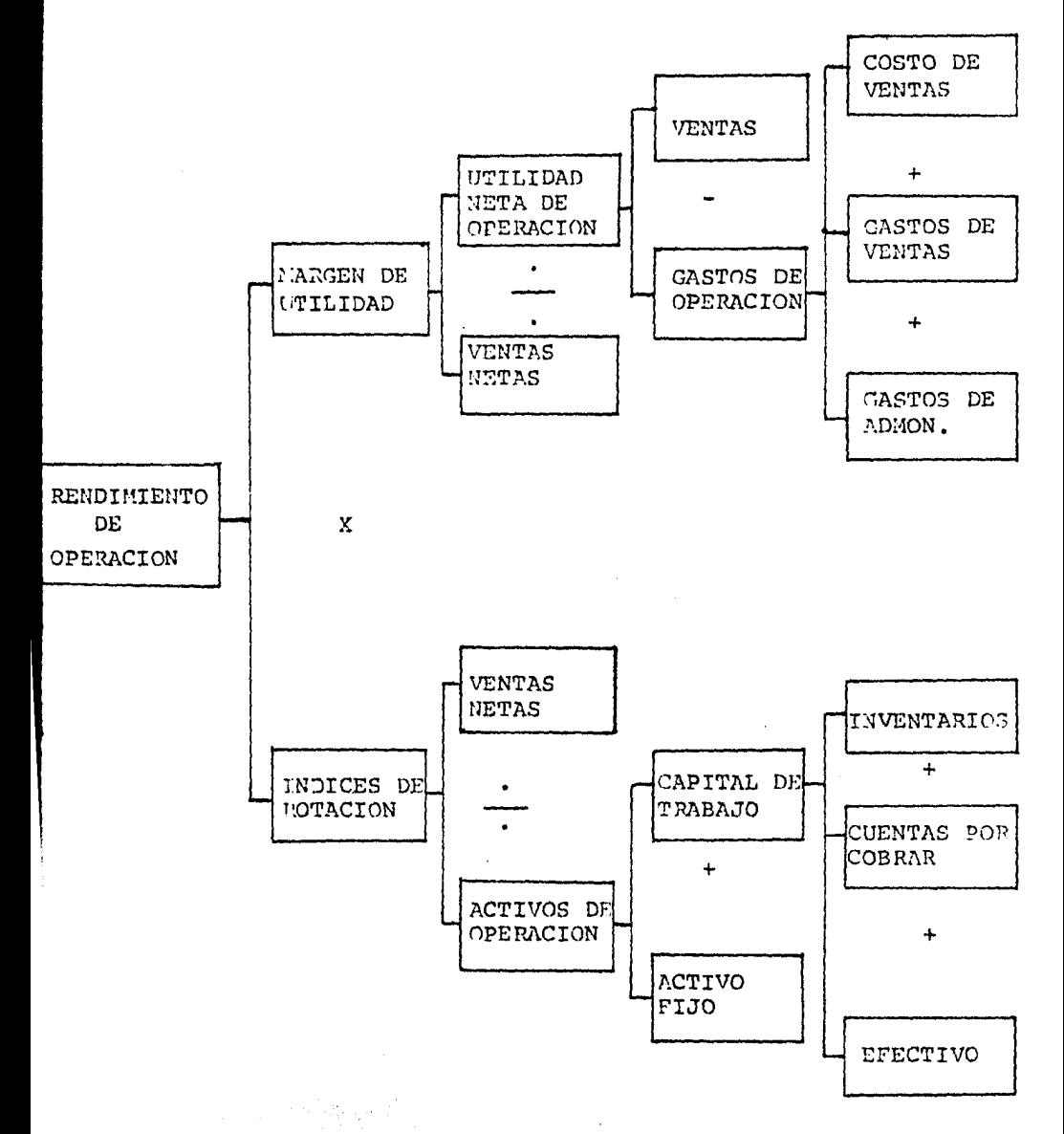

b) Disminuir los costos y qastos en mayor proporci6n a una disminuci6n en ventas.

Sin embargo, por lo que se refiere al inciso b) en su aplicación práctica se debe hacer un análisis de cuales son los gastos o cos tos que deben disminuirse, como pudiera ser el reducir los gastos por nóminas tratando de ser más eficientes en los procedimientos y procesos; ya que lo más importante es aumentar nuevamente el vo lúmen de ventas, por lo que se podría llegar a tener mayores gastos de publicidad y promoci6n.

Por lo que respecta al índice de rotación, sus componentes son -las ventas y el número de veces que logre venderse los activos o el volúmen de servicio por lo que las formas de mejorarlo son:

- a) Aumentar las ventas en mayor proporci6n a la inversión en el Activo.
- b) Disminuir las inversiones en activo en mayor proporción a una disminución en ventas.
- 5.2. RENDIMIENTO FINANCIERO.

Hemos dicho que la rentabilidad está en funci6n de la estructura financiera, tratando el rendimiento operativo, de la anlicación de recursos económicos en el activo, por lo que el rendimiento fi nanciero se analiza considerando el oriqen de dichos recursos debiendo el administrador financiero de seleccionar las alternati- vas con las cuales obtengan un máximo rendimiento los inversionis tas, estas alternativas son:

- . Aportación total de los Socios Comunes •
- . Aportación de Socios Comunes y Preferentes.
- . Aportación de Socios Comunes y Consecución de Pasivos.
- . Aportación de Socios Comunes, Socios Preferentes y Pasivos,

Dependiendo de cual alternativa se elija, variará el rendimiento financiero el cual se obtiene dividiendo la utilidad neta (des- pués de intereses e impuestos) entre el capital contable común.

El beneficio que obtienen los inversionistas, se origina de la di

erencia entre el rendimiento fijo que paga y el rendimiento que btiene por la utilización de los recursos externos ya que de op• ar por la primer alternativa, el rendimiento financiero sería -gual al operativo.

demás, al utilizar pasivos, el rendimiento es mayor que solo - sando fuentes preferentes, por el beneficio fiscal que se recibe edicible el interés paqado a los prestamistas, para efectos del mpuesto Sobre la Renta y la Participación a los trabajaodres en as Utilidades.

continuación pre3entamos un ejemplo de como seria el rendimieno financiero obtenido, de acuerdo a las fuentes de los recursos ue se utilicen para financiar el proyecto (cuadro no. 5).

como se puede observar, la alternativa 2 y 4 son más favorables ara los socios comunes, ya que incrementan el porcentaje de utiidad que recibirán sobre su inversión, con lo que se puede decir que siempre que el costo de los dividendos preferentes y de los intereses después de impuestos sean menores que el rendimiento fi anciero obtenido con la primer alternativa se verá incramentado i se recurre al financiamiento externo,

Sin embargo en la alternativa 3, se ve mermado el rendimiento a **l**a inversión común, por lo que se deduce que no siempre es adecua do recurrir en altos niveles de apalancamiento ya que dependiendo e la utilidad de operación que generen nuestros activos, se po- rá absorver el costo fijo que representan tanto el pasivo como el capital preferente; además no se deben olvidar los riesgos que implican las fnentes de financiamiento.

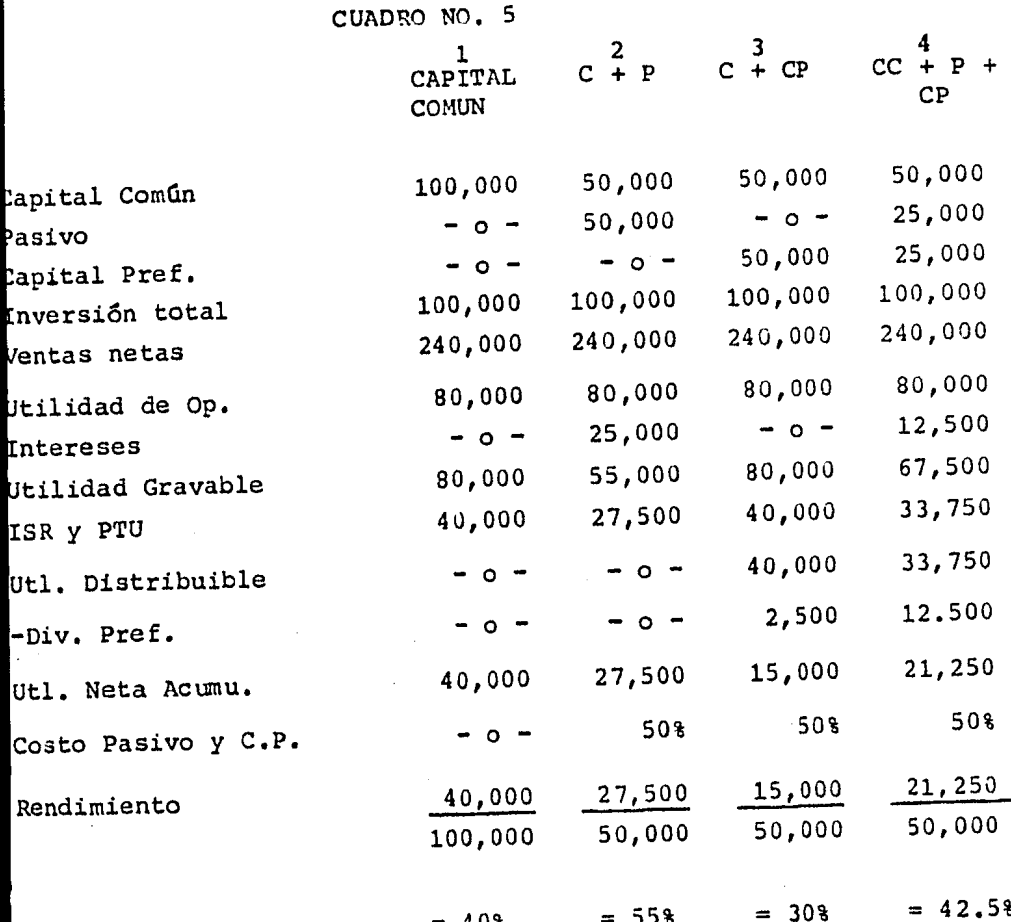

 $\rightarrow$ 

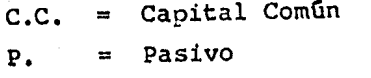

Capital Preferente  $C.P.$  $\blacksquare$ 

## CAPITULO 6

 $\mathcal{O}(n^2)$  , where  $\mathcal{O}(n^2)$  is the same properties of the state of the space  $\mathcal{O}(n^2)$  , where

#### 6, CASO PRACTICO,

Con objeto de dar mayor objetividad a los temas tratados en el pre sente trabajo, a continuación citamos el caso de una empresa que tiene como giro la edición, impresión, encuadernación y diseño de libros y revistan, nuien en el año de 1983, con objeto de eliminar un cuello de botella en la nroducción se vió en la necesidad de - plantear un proyecto de inversión, para subsanar el misro.

Cuando fué constituída la empresa se adquirió una máquina de fotocornosición que estaba acorde a los recursos con que se contaban y al mercado potencial que en esa época era nosible atacar.

Para 1983, una vez que se ha logrado arraigar en el mercado a base del servicio y buena calidad brindada a la clientela, la maguina-ria con que se cuenta son insuficientes para cubrir la demanda que de sus servicios nequieren sus clientes.

El problema radica en la etapa de fotografiado del proceso productivo, ya que la máquina con que se cuenta actualrente tarda en rea liarla 5 minutos no pudiéndo iniciar el siquiente trabajo, hasta después de haber terminado ésta étapa, por lo que la empresa con objeto de satisfacer el crecimiento de la deranda de sus servicios ha analizado las diversas alternativas que pueden solucionar el -cuello de botella.

Las alternativas que se le presentan son:

- ° Adouirir una máquina iqual a la actual.
- Dar a macuilar a otras conpañía.
- ° Adquirir una maquinaria de mayor capacidad.

Las dos primeras, fueron descartadas; la primera en virtud de cue se tendría el mismo tiemno de derora en la etana de fotografiado y afin cuando se podr!a dunlicar la nroducci6n no seria suficiente para cubrir el crecimiento de la deranda oue de acuerdo con los re didos de sus clientes actuales se tiene nronosticado del 60%. El costo de maquila de la segunda alternativa, es muy elevado en rela ci6n al incremento en el costo que se tendría con la nueva máauina además podría perderse la calidad en los servicios proporcionados por lo que la empresa optó por elegir la tercera alternativa por -

que fué necesario estudiar ésta última para determinar si efecvarente es rentable llevar a cabo la inversión en la adouisición una macuinaria que duplicará la producción, evitando demoras en proceso de producción.

#### TECEDENTES:

presa constituída en 1979, como Sociedad Anónima, misma que con cha 27 de junio de 1983, cambió de Sociedad Anónima a Sociedad -Ónima de Capital Variable, siendo el capital sin derecho a retide 250,000.00 y el variable de 1'500,000.00 moneda nacional, y encuentra distribuido como sigue:

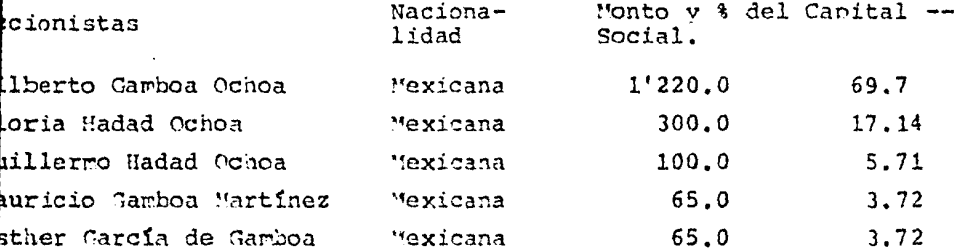

consecuencia del proyecto, los accionistas han decidido incremen ar el capital social a 8'500,000.00 capitalizando las aportacio-es que por 6'750,000.00 presentan a diciembre de 1983 por lo que l capital social quedaría integrado como sigue:

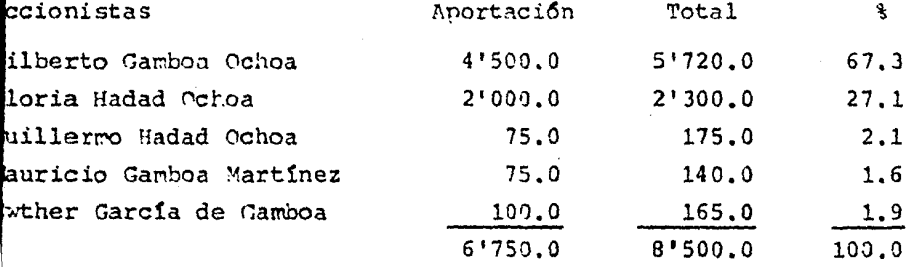

#### ERCADO:

esde su constitución, la empresa ha tenido el mismo objeto social le es el siguiente:

lición, impresión, encuadernación y diseño de libros, fáciculos v  $. .70$ 

revistas, incluidas sus partes y facetas intermediarias, tales como formato, elaboración de tipografía, diseño de portadas v en general la ejecución de todos los actos, la celebración de todos los contratos y realización de todas las operaciones de naturaleza civil, mercantil, industrial y cualcuier otra que se relacione direc tamente con todo o parte del objeto enunciado y todo aquello que sirva para su buena marcha v mejor desarrollo.

Los folletos y nublicaciones que edita, son nara Instituciones Ban carias. Tiendas Departamentales e Imprentas.

Sus ventas son de contado, aunque en ocasiones llega a financiar un 10% del total de la venta, durante 45 días.

Con la adquisición de la maquinaría se pretende tener un aumento en el rendimiento, ya que desaparecerán problemas en el fotografia do, logrando un nejor servicio al cliente y una mavor penetración en el mercado.

En relación a la demanda, el estudio tora en consideración el va-lor del Producto Interno Bruto a precios constantes de Imprentas y Editoriales, a los cuales se les determinó el porcentaje de crecimiento año con año, a precios constantes, obteniêndose la provec-ción de las tasas de crecimiento, presentados éstos datos en los cuadros 6 y 7.

De lo anterior se observa que se espera un crecimiento a nivel nacional de la demanda de los productos que elabora la empresa. Ade rás la empresa espera absorver el 40% del crecimiento esperado de la demanda de los clientes actuales, y ampliar su mercado ofrecien do sus servicios a nuevas tiendas de Departamento, va que actual-mente trabaja para dos de éstas.

PROCESO DE PRODUCCION.

Como se ha dicho el objetivo del provecto es eliminar un cuello de botella que se dá en el proceso de producción v éste se origina -porque en la etapa de fotografiado el equipo actual ocupa 5 minu-tos para realizarlo y mientras que no se hava torado esta etapa no puede introducir el operario otra orden de trabajo, existiendo una

#### CUADRO NO. 6

## TASAS DE CRECIMIENTO DEL PRODUCTO INTERNO BRUTO A PRECIOS CONSTANTES DE IMPRINTAS Y EDITORIALES

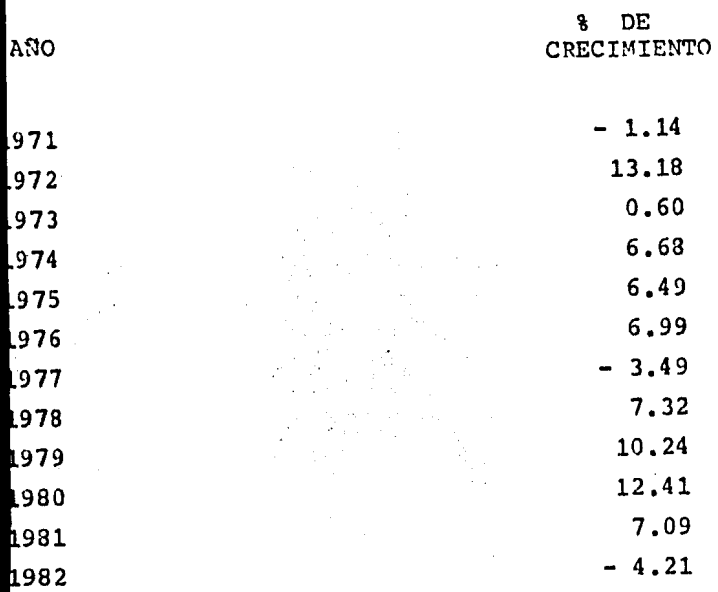

Sisterra de Cuentas Nacionales de UENTE: México; Secretaría de Programa-ción y Presupuesto (S.P.P.)

## CUADOR NO. 7

 $\Delta \sim 10^{11}$  mass  $\Delta \sim$ 

# PROYECCION DE LAS TASAS DE CRECIMIENTO DE PIB DE IMPRENTAS Y EDITORIALES.

AÑO

#### **REGION** LINEAL

 $\Delta$  and  $\Delta$  are  $\Delta$  . The second constraints of  $\Delta$ 

 $\ddot{\phantom{1}}$ 

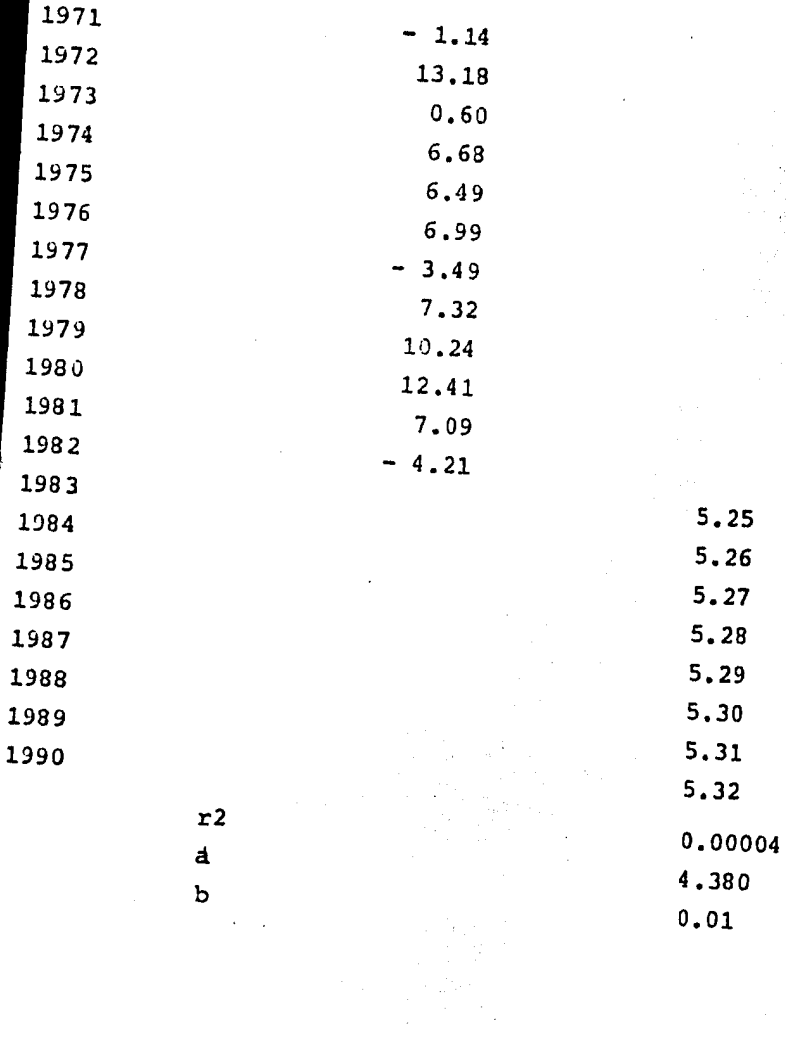

demora como se observa en el diagrama mostrado.

Las etapas del proceso de producci6n son:

CAPTURA. - Esta operaci6n también llarada inqreso de cuartilla la realiza la operadora, quien introduce las cuartillas al equipo de fotocomposición mediante el teclado del mismo equipo.

ALMACENAR. - Es una operación interna del equipo realizada al mismo tiempo que la captura de las cuartillas, el equipo almacena las -cuartillas en discos magnéticos.

FOTOGRAFIADO.- El mismo equipo realiza la operación del fotografia do de las cuartillas.

REVELADO.- Conjunto de operaciones efectuadas para gravar las imagenes en papel fotográfico.

REVISION ORTOGRAFICA. - Como el nombre lo especifíca, consiste en revisar que las palabras esten bien escritas.

REVISION DEL AUTOR. - El autor revisa el contenido  $\nu$  formato de pre sentación del trabajo.

 $CORRECCION. - En esta operación, se manda llamar a nantalla las -$ cuartillas que tengan modificaciones para ser corregidas en los -discos magnéticos.

FOTOGRAFIADO.- Ya corregidas las cuartillas, son fotografiadas nue vamente.

REVELADO.- Esta operación es idéntica al revelado anterior.

REVISION.- El trabajo es revisado por última vez por los posibles errores que pudieran presentarse.

ENTRFGADO.- Finalnente, el trabajo o material es entregado al - cliente para su edición.

Para subsanar el cuello de botella, la empresa seleccionó un equipo (Sistema Compugnafhic 'odelo MDR 34) que requiere de una inversi6n total de 16'354.0 moneda nacional.

EVALUACION FINANCIERA.

El proyecto, contempla una inversi6n de 16'354.0 de pesos, la in--

•• 72

#### DIAGRAMA DEL PROCESO DE OPERACION

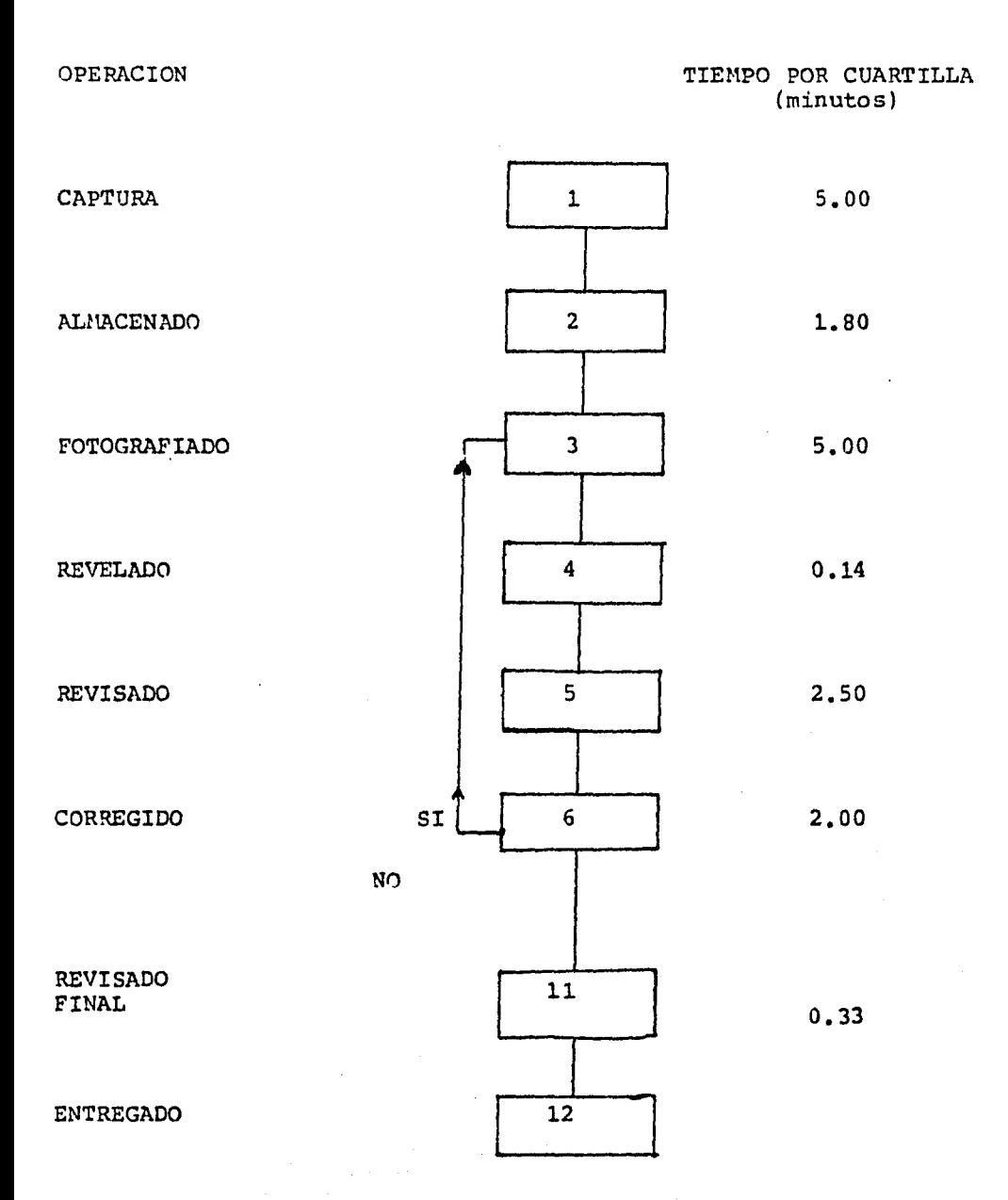

ersión se realizará solo en la adquisición del equipo y se preten e que sea redescontada con el FOGAIN (Fondo de Fomento y Apoyo a a Mediana y Pequeña Industria), Institución creada en 1953 por el pbierno Federal, administrado por Nacional Financiera, S.A., que iene por objeto el proporcionar créditos preferentes en cuanto a asas de interés se refiere, para la mediana y pequeña industria.

ps créditos meciante los cuales apoya son Habilitación o Avío, Re accionario e Hipotecario Industrial, siendo el requerido para la resente operación el Refaccionario ya que de acuerdo al Art. 323 e la Ley de Títulos y Operaciones de Crédito, el importe del misp puede ser destinado para la adquisición de activos fijos.

hora bien de acuerdo a las normas de operación de FOGAIN vigentes diciembre de 1983 el porcentaje a redescontar mediante el mismo, s del 80% por lo que el resto debe ser financiado por la Instituión Bancaria intermediaria, por lo que la inversión será financia a de la siguiente manera:

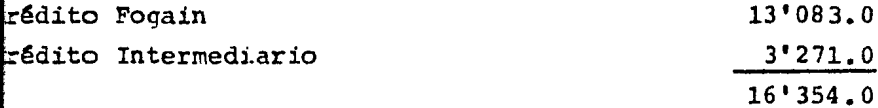

continuación presentamos la Situación Financiera comparativa a iciembre de 1981, 1982 y 1983 con objeto de conocer cuál ha sido u trayectoria y los resultados de la administración, aplicando pa a ello los diversos métodos de Análisis Financiero vistos en el kapitulo 3.

NALISIS FINANCIERO:

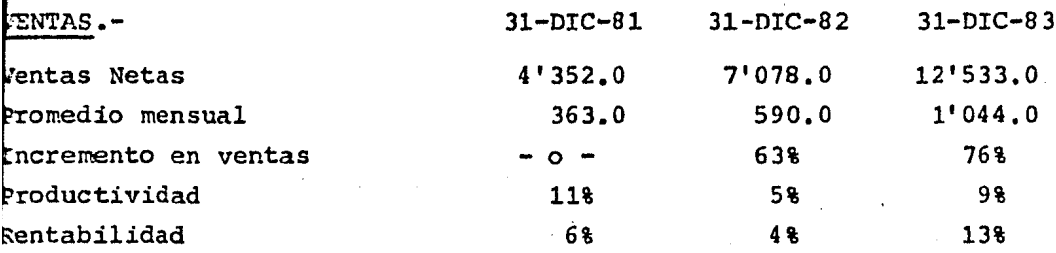

## ESTADOS FINANCIEROS COMPAPATIVOS  $(Miles)$

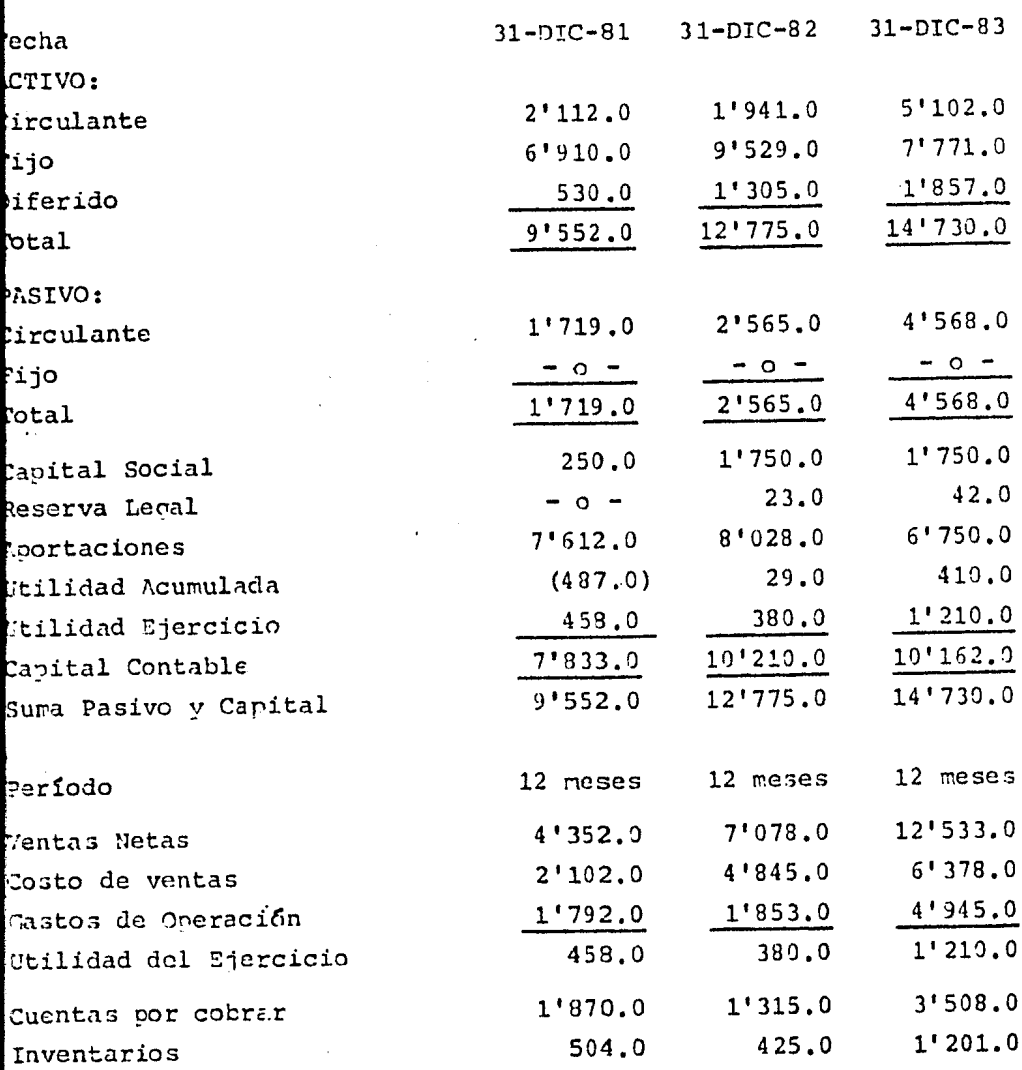

1 incremento que presentan sus ventas en 1981 a 1982, se debe báicamente a actualización de precios, ya que de acuerdo a los indi es de crecimiento de Imprentas y Editoriales proporcionada por la ecretaría de Programación y Presupuestos estas ramas decrecieron n 1982, debido a las devaluaciones y los porcentajes de inflación n este año. Esta situación afecta también los índices de producividad y rendimiento en virtud del aumento en el costo de los maeriales que para llevar a cabo su proceso productivo requiere la mpresa.

ara 1983, se presenta un nuevo incremento en precios, sin erbargo ambién aumentó el nivel de servicios prestados, obteniendo una me or productividad *y* rendimiento,

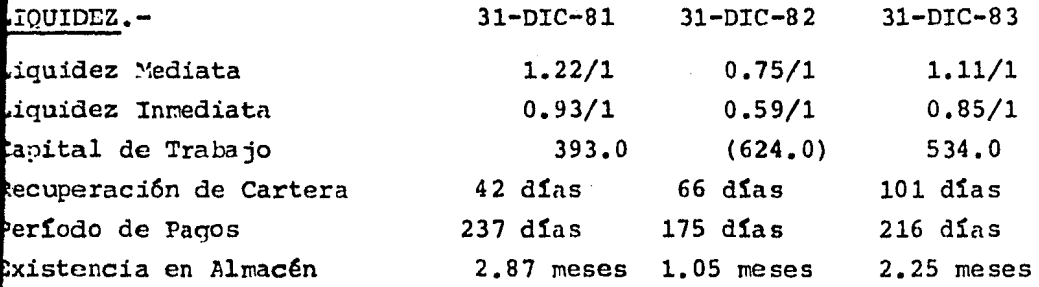

1982 la liquidez se vi6 afectada, debido a que el Pasivo Circu-Lante aumentó en un 49%, mientras que el Activo Circulante decrece 9% ya que la aplicaci6n que de los recursos se hizo no fue adetuada, incrementándose el Activo Diferido en un 146%.

Para 1983 la situación mejora, ya que aumentó su cartera, refleján iose en el aumento que tuvo el Capital de Trabajo, mismo que alcan **z**a a financiar durante 119 días sus costos y gastos, sin embargo a recuperaci6n de la Misma es muy lenta y no es acorde a su política de ventas que como se mencionó en mercado, la empresa otorga  $r_{\text{e}}$ r $\epsilon$ dito durante 45 dias, lo que puede ocasionar problemas de tesorería para cubrir adecuadamente las obligaciones inmediatas.

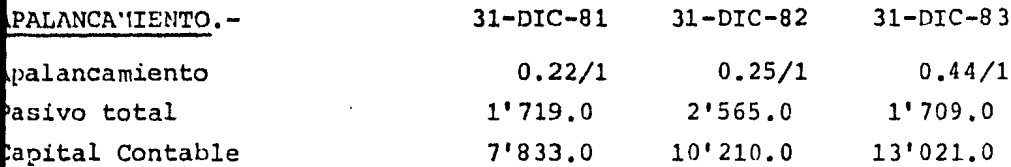

a empresa ha recurrido principalmente al financiamiento interno, por lo que la razón de apalancamiento es baja. En 1981 la empresa presenta pérdidas acumuladas, siendo originadas por ser empresa de reciente creación, sin embargo con la utilidad de 1982, pudo amortizarlas, acumulando el remanente al iqual que las obtenidas en -ase año. Además se reforzó la estructura increrentando el capital social en un 600%.

En 1983 el apalancamiento se eleva en 19 punto, ya que el pasivo se incrementó en un 78%, disminuyendo el capital contable en uno porciento debido a que se retiraron aportaciones por 1'278.0

#### ESTADOS FINANCIEROS PROFORMA

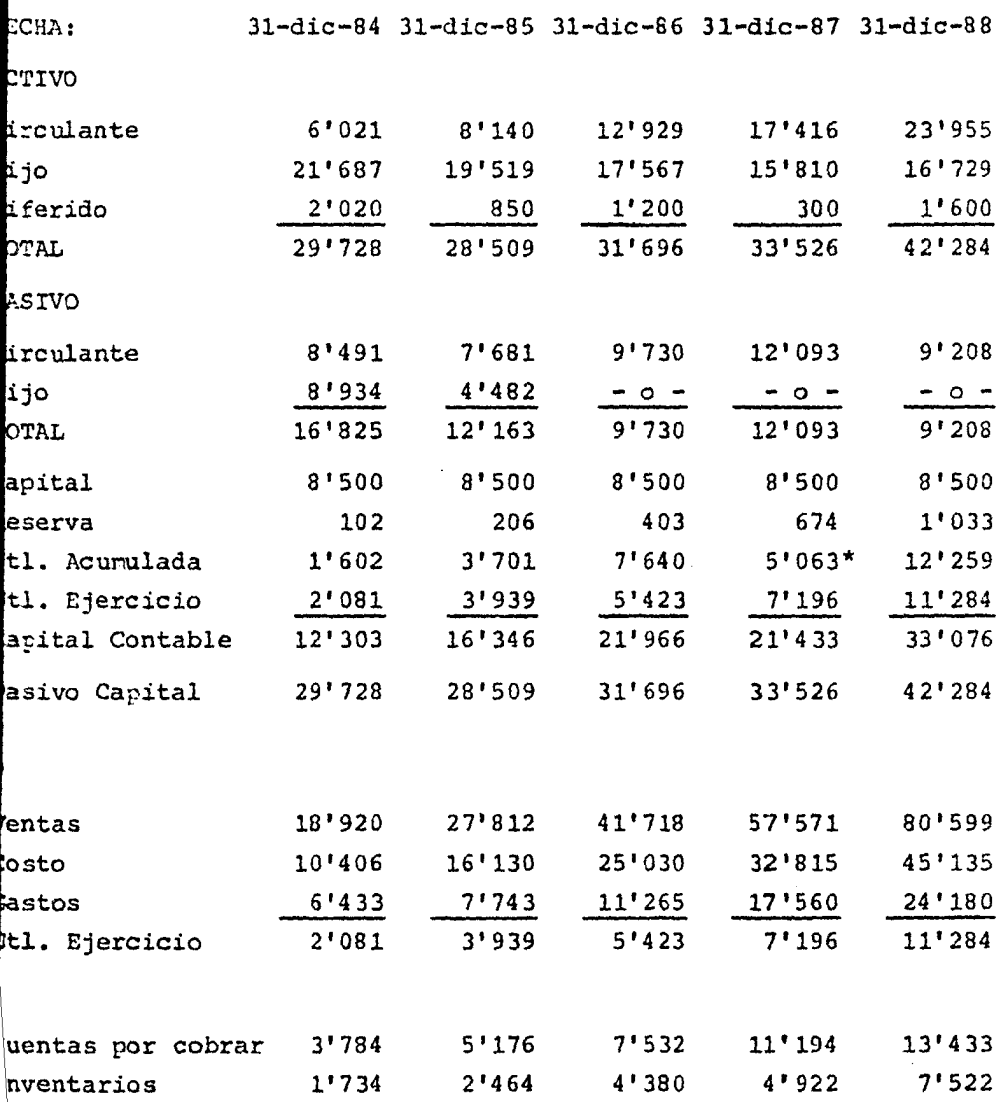

decretarian dividendos por 8'000.00

 $\ddot{\phantom{0}}$ 

 $\ldots$  77

#### TNDICES FINANCIEROS

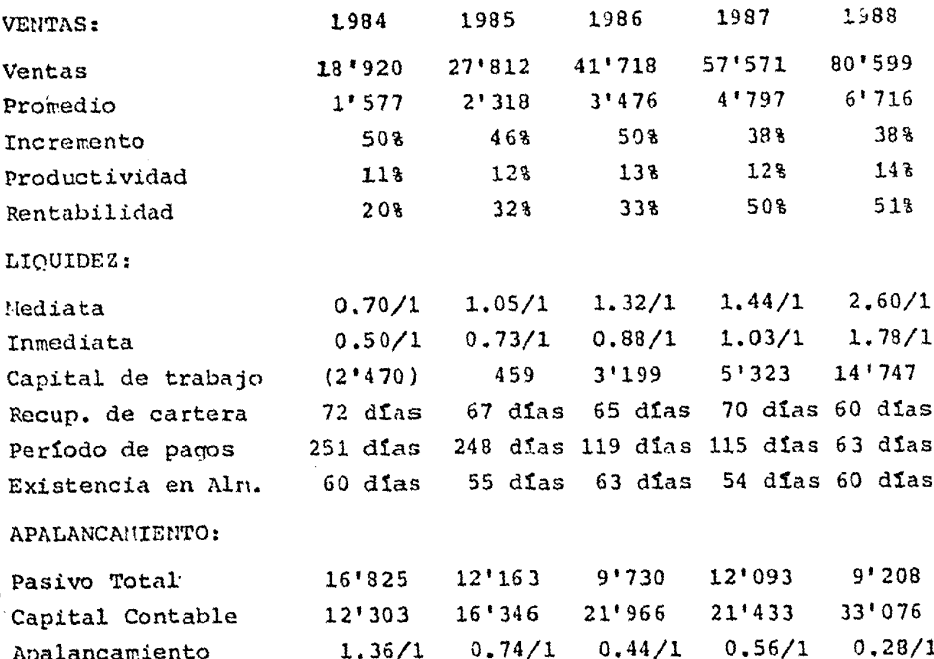

La empresa para el primer año del proyecto, estima absorver el 35% del crecimiento pronosticado en la deranda de sus clientes, amen de un aumento en el precio de sus servicios. Para los siguientes ejercicios, se tiene planeado ampliar el mercado ofreciendo sus -servicios a tiendas departamentales a quienes se les harán folle-tos de publicidad.

on este nivel de ventas, se logrará incrementar la productividad asta un 14% debido a que con la nueva maquinaría se logrará redur el total de nómina anual.

ta 1984 la liquidez tanto mediata como inmediata se ve afectada, ndo el capital de trabajo negativo, sin embargo se establece co política de la ampresa el no efectuar retiro de utilidades por que logrará apoyar el capital de trabajo mediante la generación tilidades y aplicación de la misma en la amortización de pasi-..78 por lo que se ve bastante mejorada.

## FLUJO DE EFECTIVO UTILIZADOS EN LOS DIVERSOS ~!ETODOS DE EVALUACION.

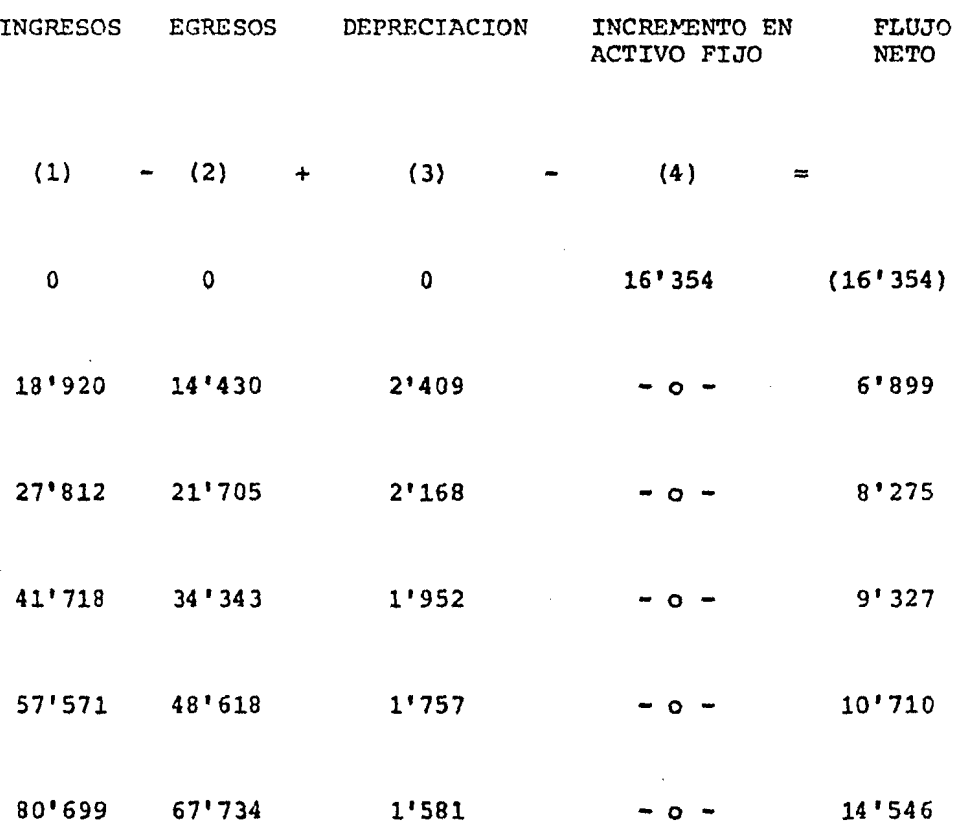

PERIODO DE RECUPERACION DE LA INVERSION

FLUJO NETO ACUMULADO lо

 $(16'354)$ 

 $1'180.0$ X.  $= 45.5$  dias  $25.9$  $6'399$  $6'899$  $8'275$ 15'174  $16'354 - 15'174 = 1'180.0$  $9'327$  $\mathbf{x}$ . 9327 25.90 360  $10'710$ 

14'546

PERIODO DE RECUPEPACION 2 AÑOS 1 MES 15 DIAS.

#### VALOR PRESENTE

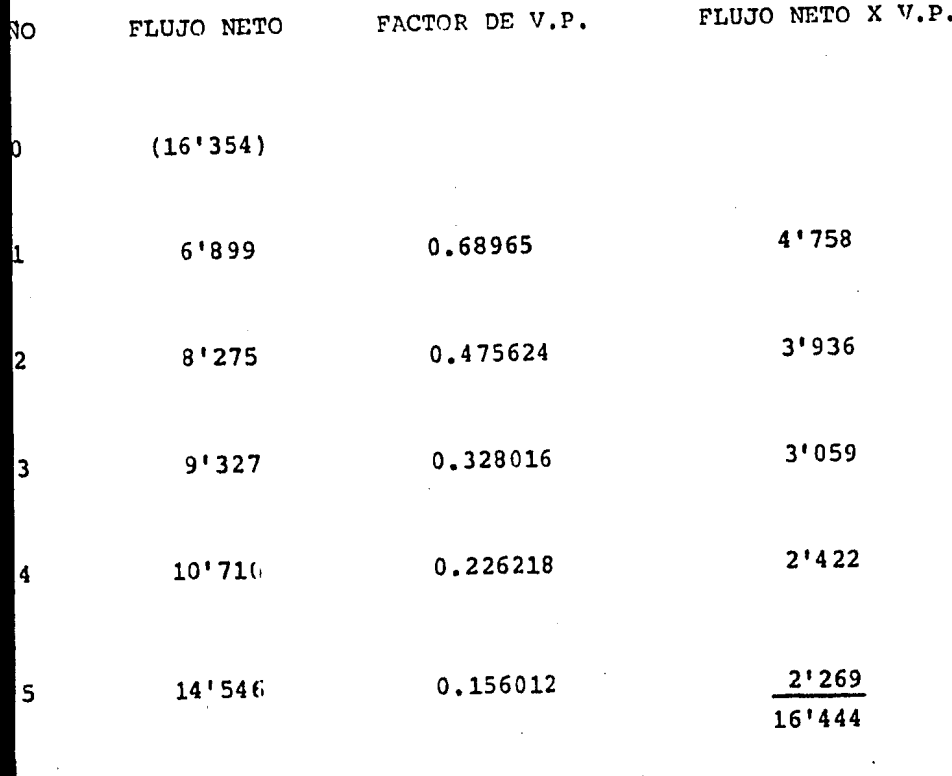

 $\alpha$ 

 $\langle P. \rangle$  Inversión se acepta

 $16'444 - 16'354 = 90$ 

Costo de Capital y Tasa de Descuento 45%

..81

## VALOR PRSSENTE NETO

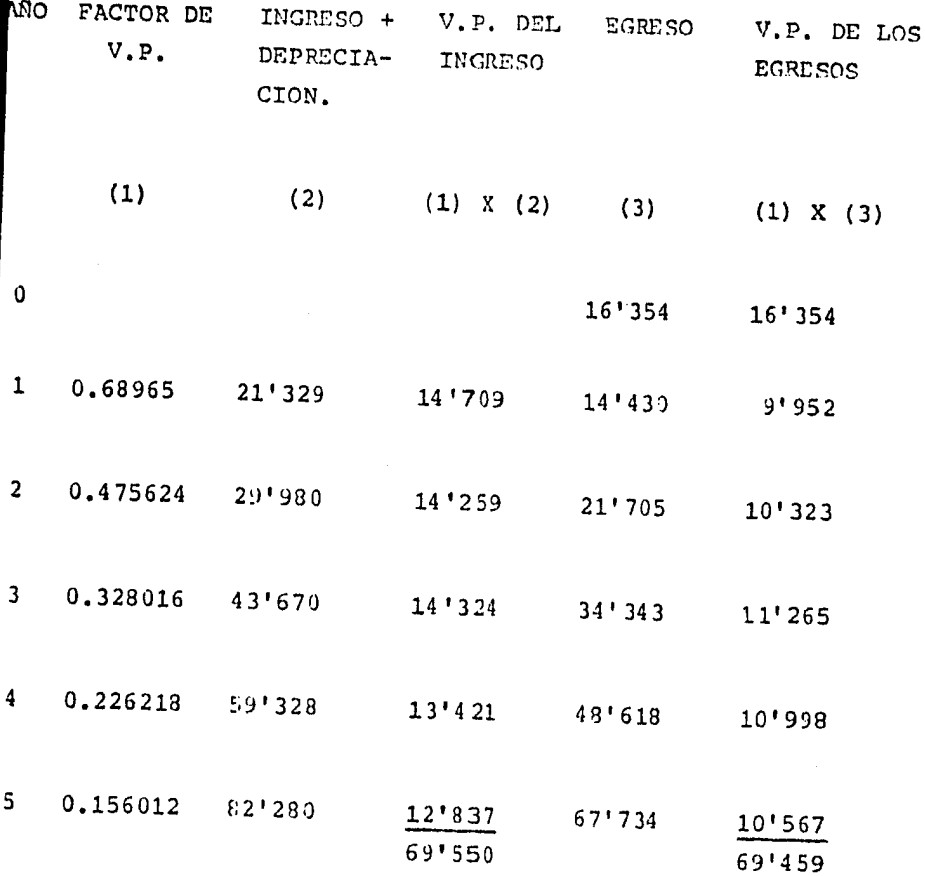

 $V.P.N. = 69'550 - 69'459 = 91$ 

 $V.P.N.$  O se acepta el proyecto

.. 82

## TASA INTERNA DE RETORNO

 $\sim$   $\sim$ 

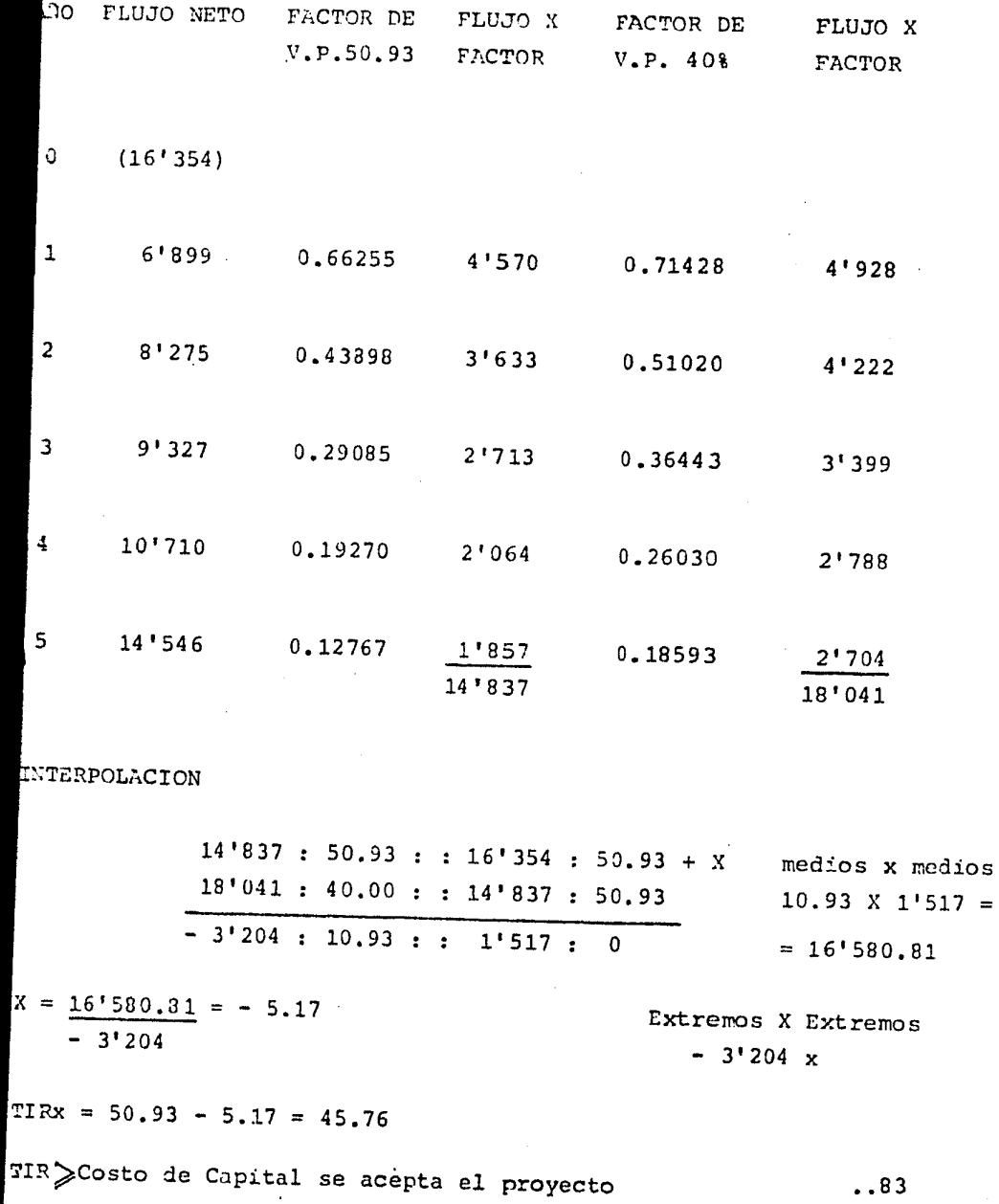

 $.83$ 

#### VALOR TERMINAL

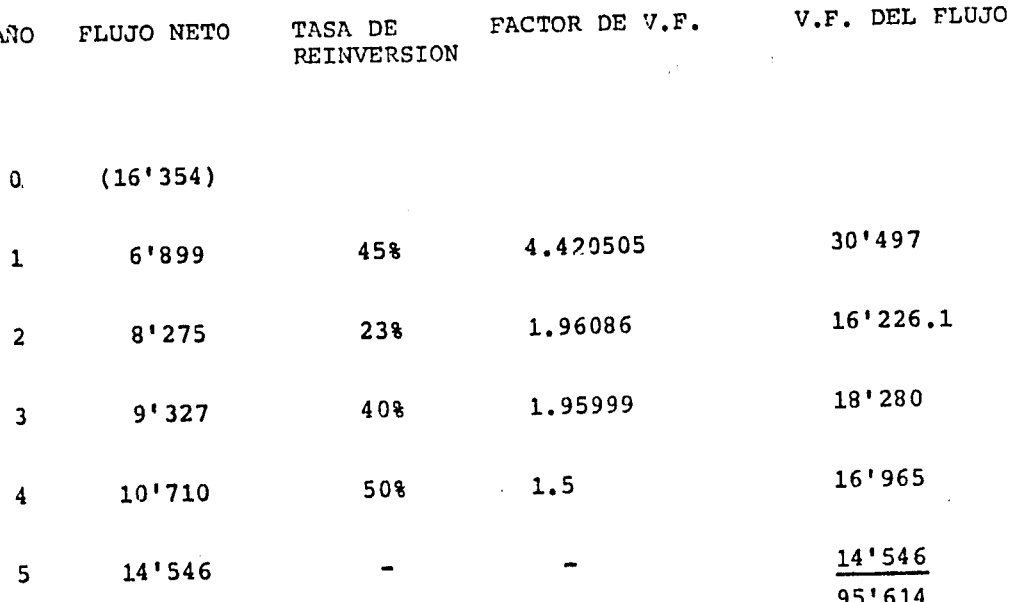

FACTOR DE V.P. AL VALOR TEPHINAL AL 45% 0.1560128

V.P. DEL V.T.  $0.1560128$  X 95'614 = 14'917

 $V.A.V.T.$  <  $V.P.$  SE PECHAZA

 $14'917 - 16'354 = -1'437$  se rechaza

..84

 $\sim 100$  km s  $^{-1}$ 

#### RENDIMIENTO OPERATIVO

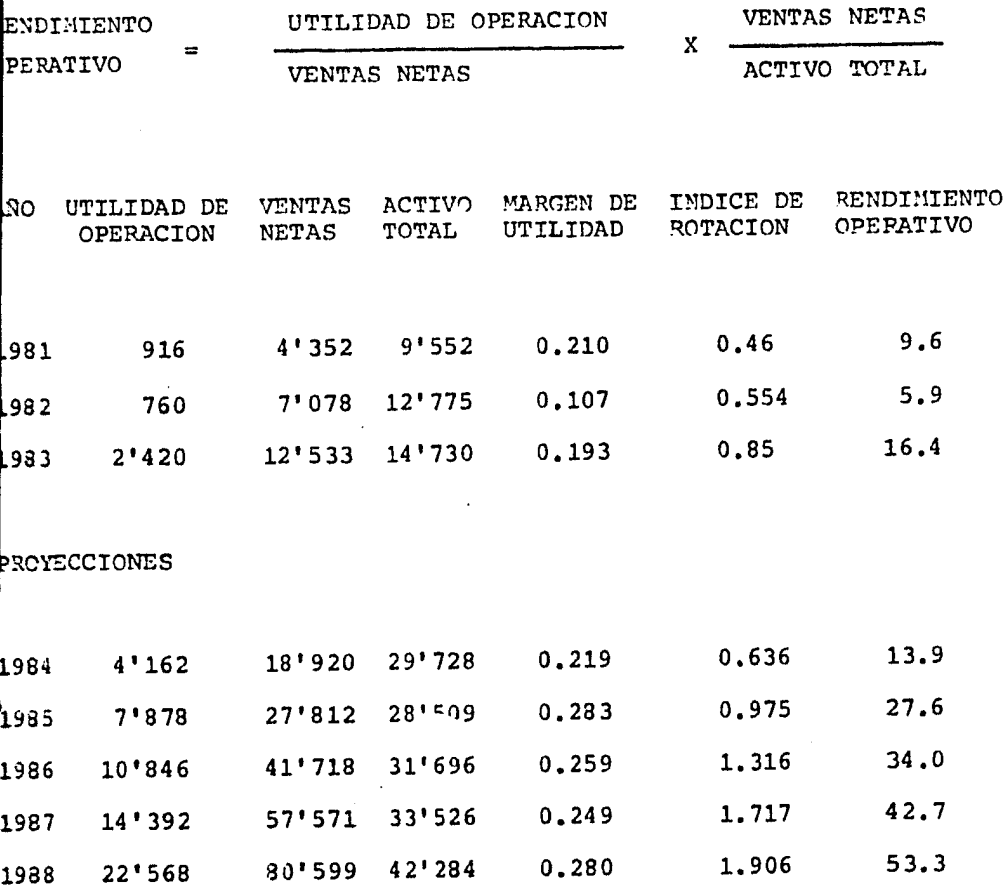

 $\ddot{\phantom{a}}$ 

 $\mathcal{O}(n^2)$  , where  $\mathcal{O}(n^2)$  is a subset of the set of  $\mathcal{O}(n^2)$  ,  $\mathcal{O}(n^2)$ 

## RENDIMIENTO FINANCIERO (FUENTE DE RECURSOS CAPITAL COMUN)

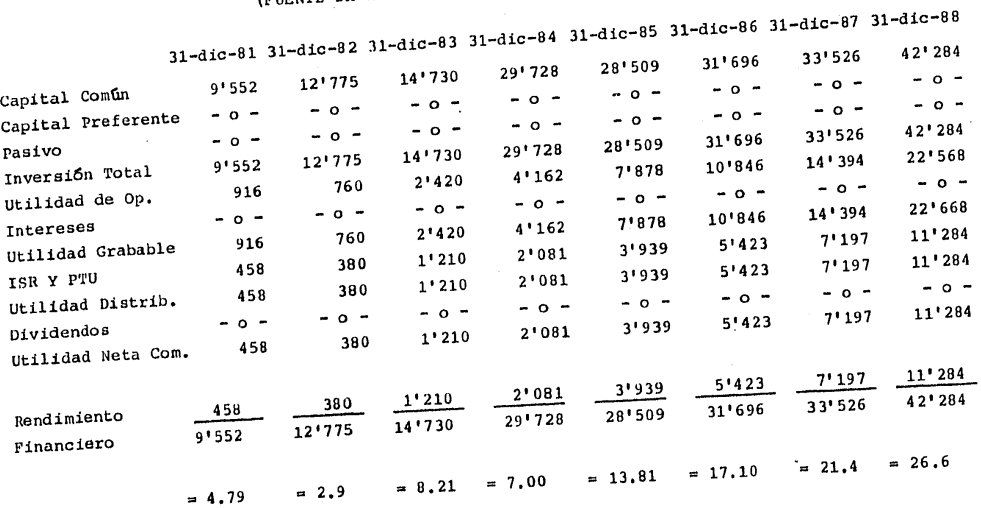

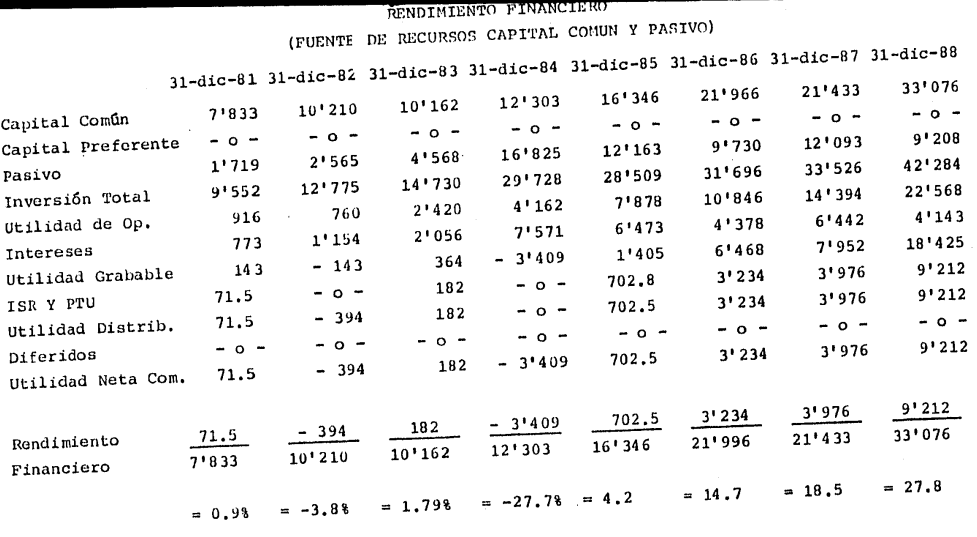

Costos de los pasivos 45%

## CAPITULO 7
## NCLUSIONES

acuerdo con los métodos de evaluación para proyectos de inver-ón a excepción del valor terminal, el proyecto sería factible de eptarlo ya que el valor presente de las entradas es mayor al var presente de las salidas de efectivo, por lo que la tasa interde retorno es mayor al costo de capital ya que ésta fue la tasa descuento que se aplicó a los flujos y la TIR como se mencionó la tasa que iquala a cero el valor presente de las entradas y lidas de efectivo.

r lo que respecta al valor terminal, se rechazaría el proyecto, bido a que las tasas de reinversión están muy por debajo del cos de capital, por lo que se debe analizar en este caso cuales sean las mejores inversiones para los flujos positivos que se ob-ndrfan.

a épocas inflacionarias cuando las tasas de interés tienden a intementarse constantemente para el método de valor terminal podría nsarse que convendria llevar a cabo el proyecto, ya que las posi es tasas de reinversión son mayores, sin embargo, aunado a ésto, , costo de los pasivos se incrementa disminuyendo con ésto los -lujos positivos, por lo que la diferencia entre los valores pre-entes de las salidas y entradas es menor, haciéndose cada vez más lesgoso realizar el proyecto.

e igual manera el alza en las tasas de interés afecta el rendimien p financiero, ya que aún cuando utilizando recursos externos se uede incrementar el mismo, si las utilidades de operación no son uficientes para cubrir el costo del pasivo, el rendimiento finaniero se ve disminuido como se observa en el caso práctico, que -plo hasta 1988 al utilizar pasivos el rendimiento financiero es ayor al obtenido si fueran solo aportaciones de los accionistas.

or lo anterior, se observa riesgoso efectuar el proyecto con re-ursos externos en su totalidad, debiendo efectuar una nueva aporación los accionistas, además de no ser financiado por el FOGAIN 1 costo de los pasivos se elevarían ya que no sería una tasa preerencial sino el costo porcentual pronedio fijado por Banco de Né tico, más el diferencial estipulado por la Institución de Crédito;

. . 85

or lo que los flujos netos disminuirían y con ello la diferencia intre los valores presentes de los flujos, disminuyendo también la tasa interna de retorno.

Para aumentar el Rendimiento Financiero, se debe por tanto aumen-tar el márgen de utilidad de operación, para que se puedan cubrir los gastos financieros, medir en forma adecuada el grado de apalan tamiento ya que dependiendo de éste, se podrá o nó tener una mayor entabilidad, por lo que es de vital importancia en la evaluación ie proyectos, analizar cuales serán las fuentes de recursos ya - sean internas y externas, además lo es también el estudiar cual se rá su aplicación ya que si se observa en la tabla de Rendimiento -Operativo, éste está en función básicamente de la rotación de los activos y no del nárgen, por lo que en este caso para aceptar el proyecto, es necesario ver la posibilidad de incrementar el margen de utilidad ya sea aumentando las ventas en unidades o precios (si lo permite el mercado) o reduciendo los costos y gastos, ya que de no lograr alcanzar las ventas pronosticadas en vez de obtener un mayor beneficio los rendimientos disminuirán y por tanto la utilidad para los accionistas será menor, con un mayor riesgo.

Es pues misión del Administrador Financiero llevar una adecuada -planeación a corto, mediano y largo plazo, tanto del origen de recur sos ya sean internos o externos y de sus respectivos costos y re-percusiones a la autogeneración de recursos, así como a la aplicación que de los mismos se haga, para que la estructura financiera no se vea afectada y el rendimiento obtenido por los accionistas sea el óptimo sin sacrificar la liquidez y con un adecuado apalancamiento.

Para lograr lo anterior, no es posible basarse para la evaluación de proyectos industriales de inversión en solo un método de evalua ción como de acuerdo a la hipótesis se planteaba.

El administrador debe hacer uso de todas las herramientas posibles para que pueda establecer juicios de valor (evaluar) en forma co-rrecta cada proyecto que se le presente y tomar acertadas decisiones evaluando los aspectos técnicos, económicos financieros y admi nistrativos en cada una de las etapas que incluya el proyecto.

..86

## **BIBLIOGRAFIA**

, we obtain a  $\mathcal{O}(\mathcal{O}(\log n))$  , and  $\mathcal{O}(\log n)$ 

Administración Financiera Editorial CECSA 1979

Johnson W. Robert.

Guía para la Presentación de Proyectos Editorial Siglo XXI 1981

Las Finanzas en las Empre sas Instituto Mexicano de Ejecutivos de Finanzas, -A.C. 1983

Fundamentos de Administración Financiera

Manual para evaluar proyec tos de Inversión

**ILPES** 

## Joacuin Moreno Fernandez

Van Horne

ONU